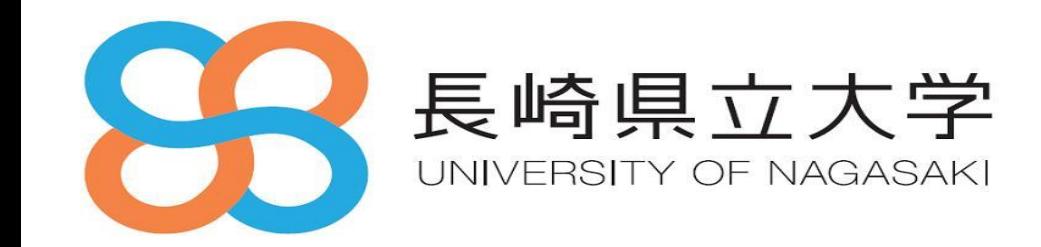

### **IPv6基礎解説**

### **IPv6対応セミナー(山梨) 2023年2月9日**

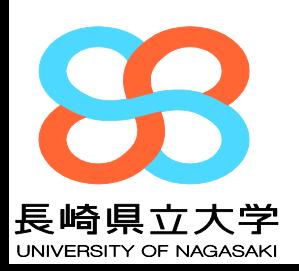

### **このセミナーは、JPNICもメンバーとして協力する、 旧IPv4アドレス枯渇対応タスクフォース <https://kokatsu.jp/blog/ipv4/> (現:IPv6社会実装推進タスクフォース)で作成した教材を、 執筆者の同意を得て利用して実施するものです。**

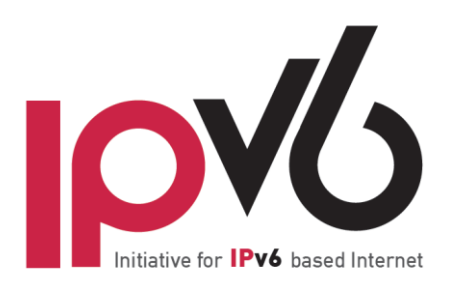

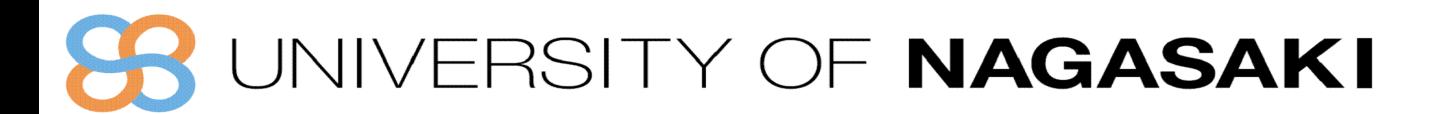

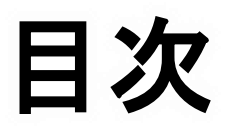

#### **セッション1 IPv6概要**

- ・ IPv6の主な機能や特徴
- ・ ICMPとアドレス自動設定

#### **セッション2 v6導入のための設計・構築・運用**

- ・ 移行技術
- ・ アドレッシングとDNS
- ・ 運用監視
- ・ ルーティング
- ・ パケットフィルタリング

### JNIVERSITY OF NAGASAKI

# **IPv6と高校 情報Ⅰ**

アドレスの種類

## ⚫ **令和7年大学入学共通テスト 情報Ⅰが導入** ◆令和4年より高校 必修化

### ⚫ **一部の教科書にもIPv6の記載が存在**

国国国区

現在主に使われているIPアドレスはIPv4とよ ばれているもので、202.238.130.103のように、 32 ビットを8 ビットずつ 10 進法で表した形で表 現される。IPv4 のIPアドレスには、インターネッ トでそのまま使える外線番号のようなグローバル IPアドレスと、LANの中だけで使える内線番号の ようなプライベートIPアドレスがある。グローバ ルIPアドレスは電話番号と同様、同じ番号が振ら れることはない。

意末資料

現在はインターネットに接続する機器が急増し たため、グローバルIPアドレスが足りない状況に

32 インターネットの什組み ヴィントン・サーフ なっている。そのため、現在のIPv4か。 に多い数のIPアドレスを表現できる 行が進みつつある。 IPv4(32ビット)で作成できるIPアドレ  $2^{32} = 4,294,967,296$  (約43億) IPv6(128ビット)で作成できるIPアドレス  $2^{128} = 340.282.366.920.938.463$ 463.374.607,431,768.21 (約340澗) 456

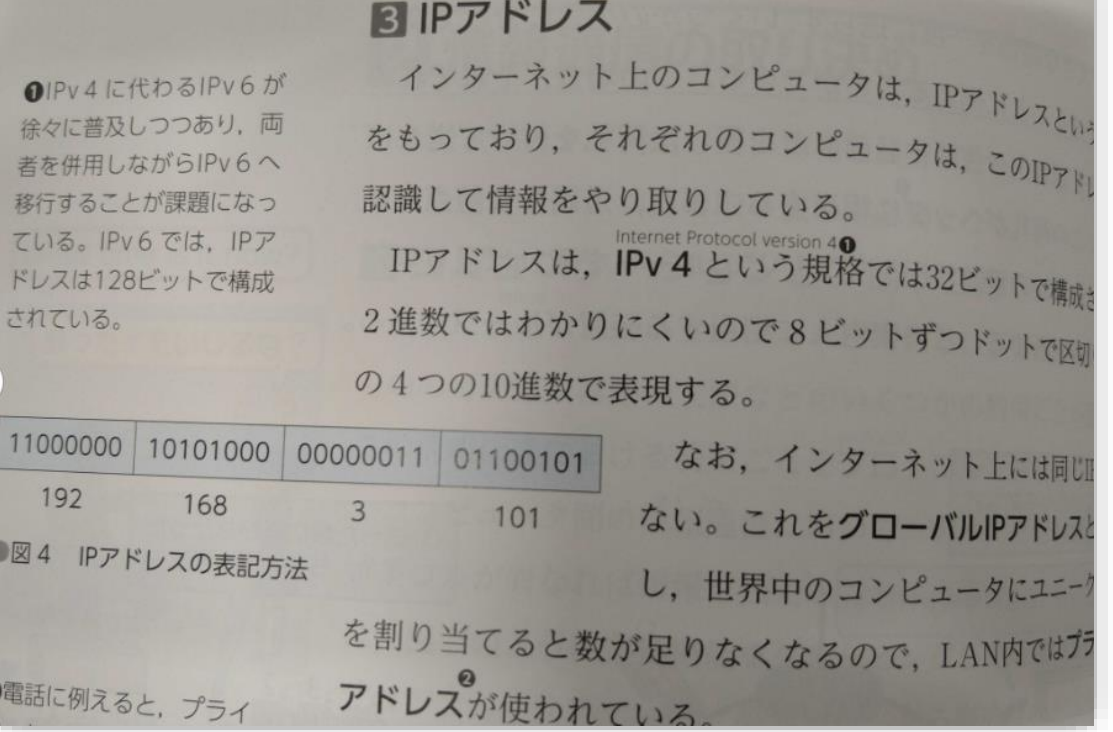

### **最近のIPv4の確保の状況**

⚫ **国内での流動性はかなり厳しい**

◆かつ、高額

### ⚫ **APNICブローカーとの取引も日本の商習慣に合わない**

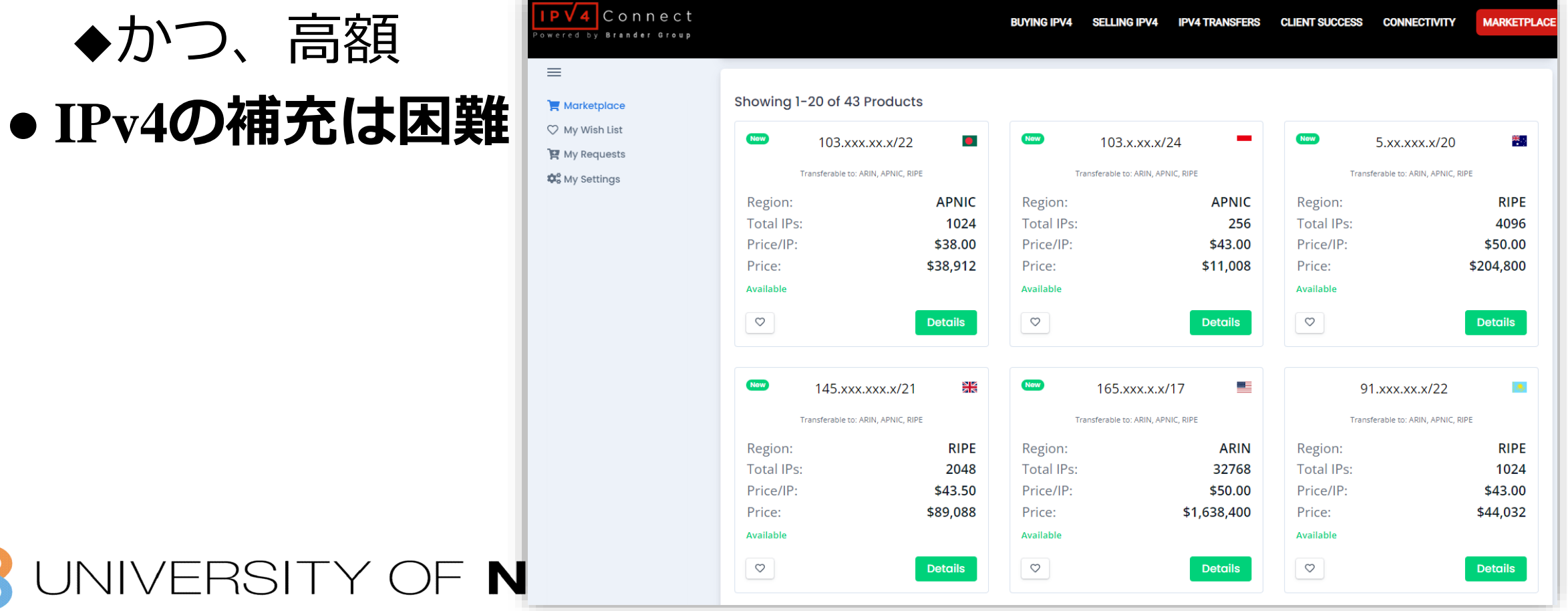

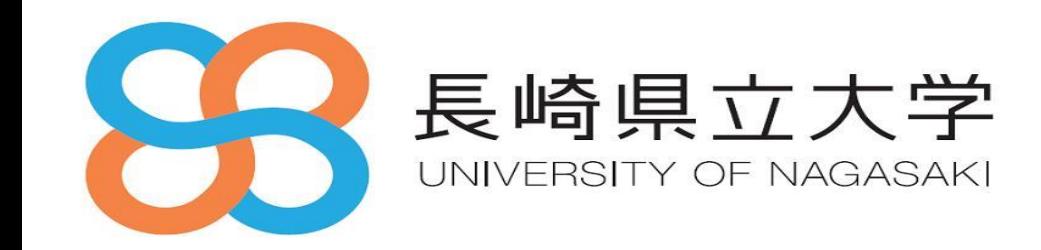

# **IPv6**アドレスの主な特徴や機能

#### *Agenda*

1.IPv6の主な機能や特徴 2.ICMPとアドレス自動設定

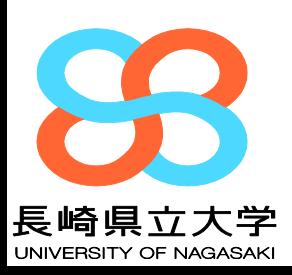

### **IPv4 vs IPv6 Address**

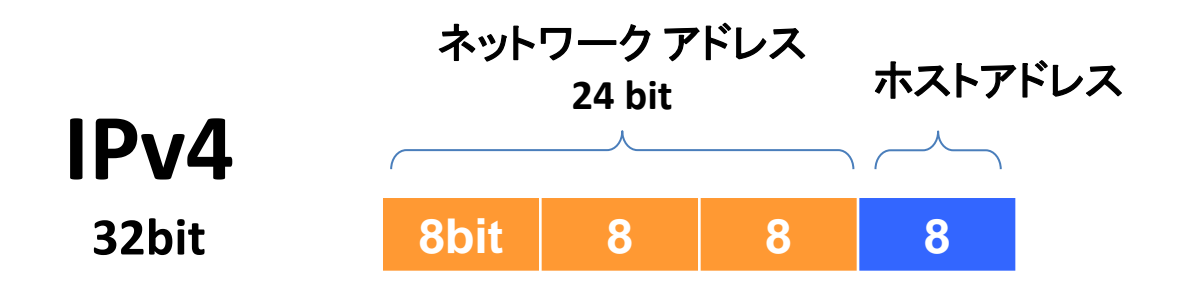

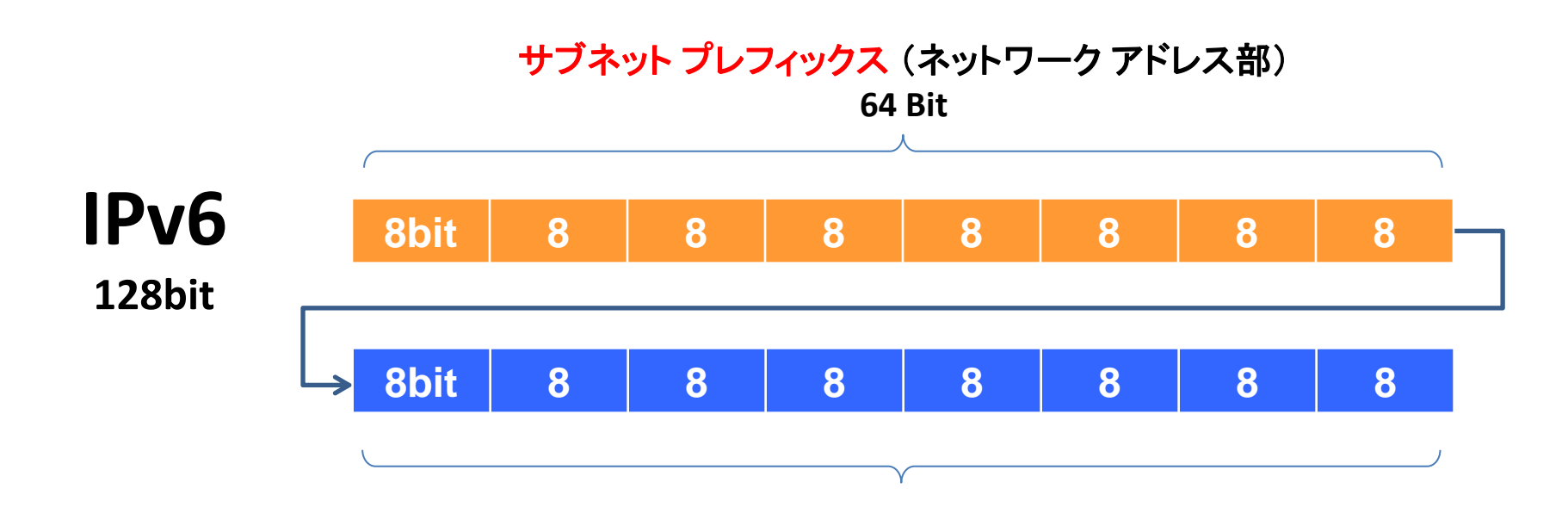

インターフェイス **ID** (ホスト アドレス部)

**JIVERSITY OF NAGASAKI** 

# **IPv6**アドレス表記

- **128bit** を **16bit** 毎に **8**分割後、各フィールドを **16**進数表記にして、" **: "**(コロン)で区切る。 **00100000000000010000110110111000000000000000000000000000000000000000001000000110001010011111111111111110000111100100100000101110 ↓ 2001:0db8:0000:0000:0206:29ff:fe1e:482e**
- 先行する **0** は省略可能。但し、各フィールドには少なくとも **1**つの数値を含むこと。 **2001:0db8:0000:0000:0206:29ff:fe1e:482e ↓ 2001:db8:0:0:206:29ff:fe1e:482e**
- **16bit** の **0** または、**16bit** の **0** が複数連続するフィールドを **1**箇所のみ、 **::** を用いて省略する。 **2001:db8:0:0:206:29ff:fe1e:482e ↓ 2001:db8::206:29ff:fe1e:482e**

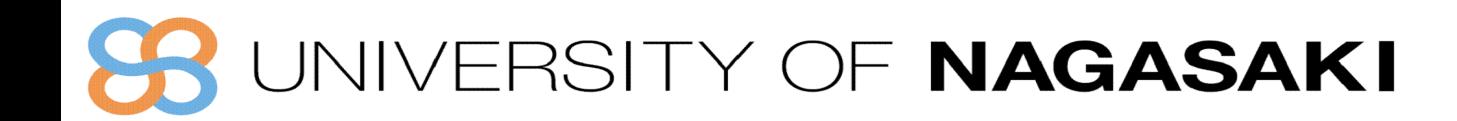

# 推奨表記**[RFC5952]**

- **前述の表記ルールでは表記が一意に定まらないので、RFC6952(A Recommendation for IPv6 Address Text Representation)にて、以下の省略記法 を推奨**
	- 1. 16-Bit Field 内の先頭の"0"は省略すること。 ※"0000"の場合は、"0"にします。
	- 2. "::"を使用して可能な限り省略すること。
	- 3. 16-Bit 0 Field (="0000")が一つだけの場合、"::"を使用して省略しては ならない。
	- 4. "::"を使用して省略可能なFieldが複数ある場合、最も多くの16-Bit 0 Field が省略できるFieldを省略すること。また、省略できるフィールド数が同 じ場合は前方を省略すること。
	- 5. "a"~"f"は小文字を使用すること。

省略記法について、詳細は **[RFC5952] (A Recommendation for IPv6 Address Text Representation) https://www.nic.ad.jp/ja/newsletter/No46/0800.html** を参照

# では以下の場合は?

### ⚫ **2001:0db8:0000:0000:fff0:0000:0000:000f**

# ○ **2001:db8::fff0:0:0:f**

- ・ダメな例
- ☓ **2001:db8::fff0::f**
- △ **2001:db8:0:0:fff0::f**

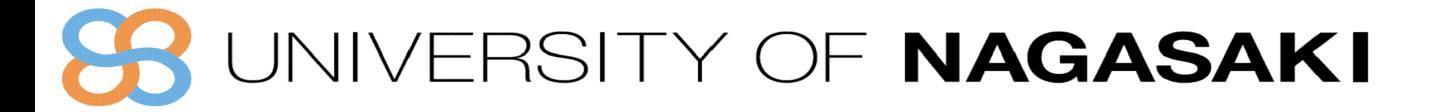

# **IPv6**アドレスを取得する方法

#### **1.IPアドレス指定事業者から分配を受ける**

- ◆ 詳細は各IPアドレス管理指定事業者に確認
- ◆ 「IPアドレス管理指定事業者リスト」 *<https://www.nic.ad.jp/ja/ip/member/cidr-block-list.txt>*

#### **2.JPNICから直接分配を受ける(その1)**

◆ マルチホーム接続を目的とし、下記要件をすべて満たす場合、 JPNICから/48の割り当てを受けることができる

**a) 現在割り当てられたアドレスでマルチホーム接続をしている。または、今後3ヶ月以内にマルチホーム接続をする予定がある。 b) エンドサイトである(割り当てられたアドレスは自組織のみで使用し、割り当てを行わない)。**

◆ 詳細は「特殊用途用プロバイダ非依存アドレス割り当て申請」を参照 *[https://www.nic.ad.jp/ja/ip/pi-application.html](http://www.nic.ad.jp/ja/ip/pi-application.html)*

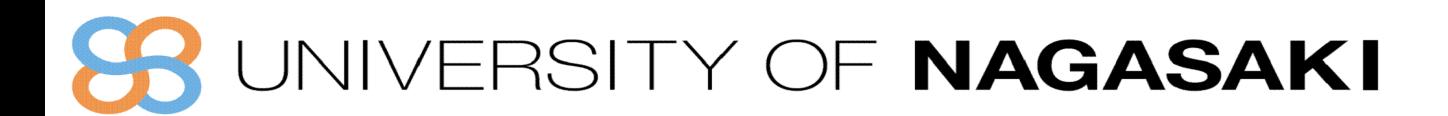

# **IPv6**アドレスを取得する方法

#### **3. JPNICから直接分配を受ける(その2)**

- a. 既にIP指定事業者であり、IPv4の割り振りがある場合は、 割り当て予定などの確認なしに、/32の割り振りを行なう <https://www.nic.ad.jp/ja/ip/application-procedure/about-alloc-application.html>
- b. 要件を満たすことでIPアドレス管理指定事業者となって分配を受けることが出来る

a)LIRであること b) エンドサイトでないこと c)割り当て先組織やエンドユーザに対し、2年以内に、IPv6の接続性を提供する計画があること

c. <https://www.nic.ad.jp/ja/ip/member/>

**4. 通信事業者・ISP等から半固定・固定のIPv6アドレスの割り当てを受ける**

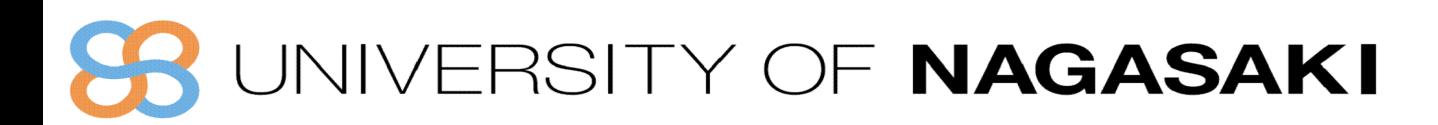

### **IPv6の特徴と利用上の注意**

#### **IPv4**と**IPv6**は互換性がない

・**IPv4**前提で作ったプログラムは**IPv6**の処理ができない ・開発言語の**IPv6**対応状況やバグに注意

**IPv4 192.168.0.1 IPv6 2001:db8:fa0:4000::1**

**IPv4**と**IPv6**ではアドレスの長さや表記方法が違う

・**IPv4**を前提としていると**IPv6**ではエラーになる

パケット形式やプロトコルが備える機能が違う

・セキュリティ対策などに注意

**IPv4**と**IPv6**がある時は処理順序に注意(アプリケーションに依存)

・**IPv6**を優先、だめだったら**IPv4**へ

・サーバ側ではパラレルスタックにして、独立して待受けする等もアリ

### JIVERSITY OF NAGASAKI

# **IPv6 アドレスと移転**

## ⚫ **IPv6アドレスの移転はできません。**

- ◆どんな時に困るの?
- ⚫ **例えば:会社分割**
	- ◆IPv6アドレスを分割したい
	- ◆できません。
- ⚫ **分割会社の一方は新規で取得・リナンバーの必要性**
- ⚫ **蛇足**

◆IPv6移転ポリシーを成立させるのは短期的には困難

JIVERSITY OF NAGASAKI

### **IPv6**アドレスタイプと通信形態

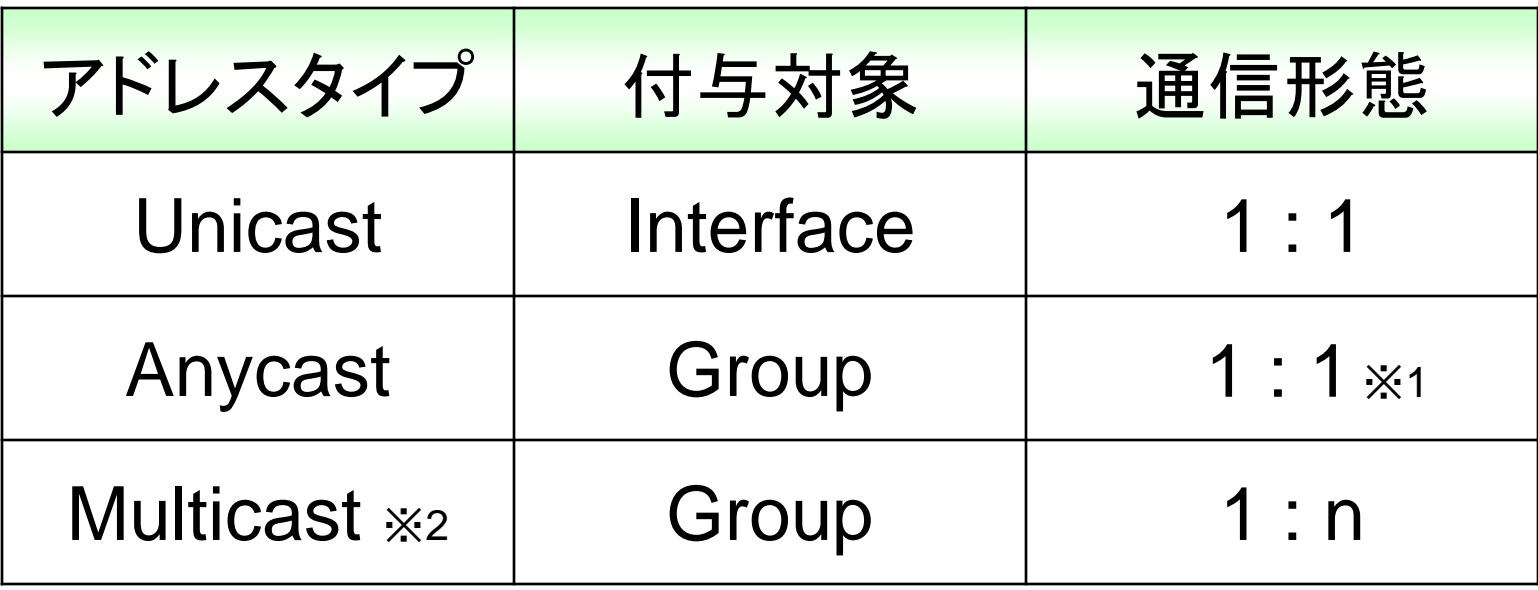

**Group:** インターフェースの集合

※**1** グループの中からネットワーク的に最も近い1つを選択

※**2 IPv6**ではブロードキャストは廃止され、マルチキャストが 利用されている

JNIVERSITY OF NAGASAKI

### **IPv6**アドレスタイプと通信形態

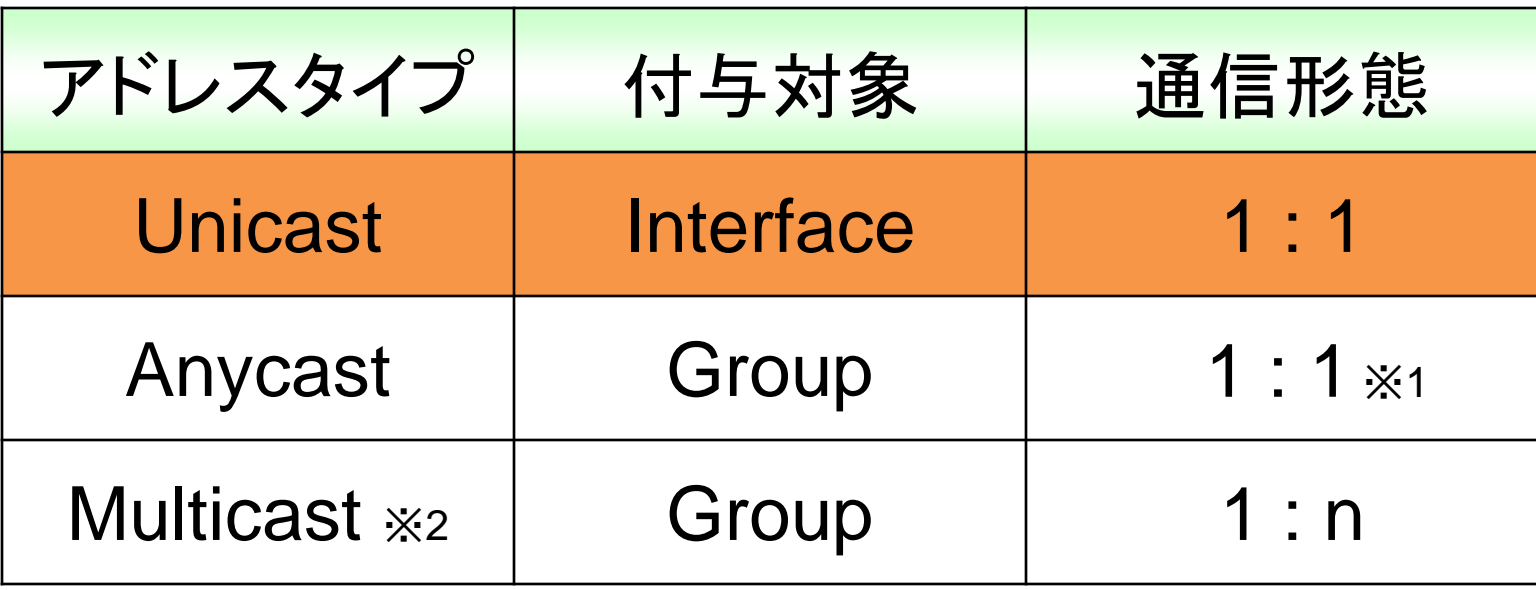

**Group:** インターフェースの集合

※**1** グループの中からネットワーク的に最も近い1つを選択

※**2 IPv6**ではブロードキャストは廃止され、マルチキャストが 利用されている

JIVERSITY OF NAGASAKI

ユニキャスト通信

#### ◆ユニキャスト 特定の相手への**1**対**1**の通信

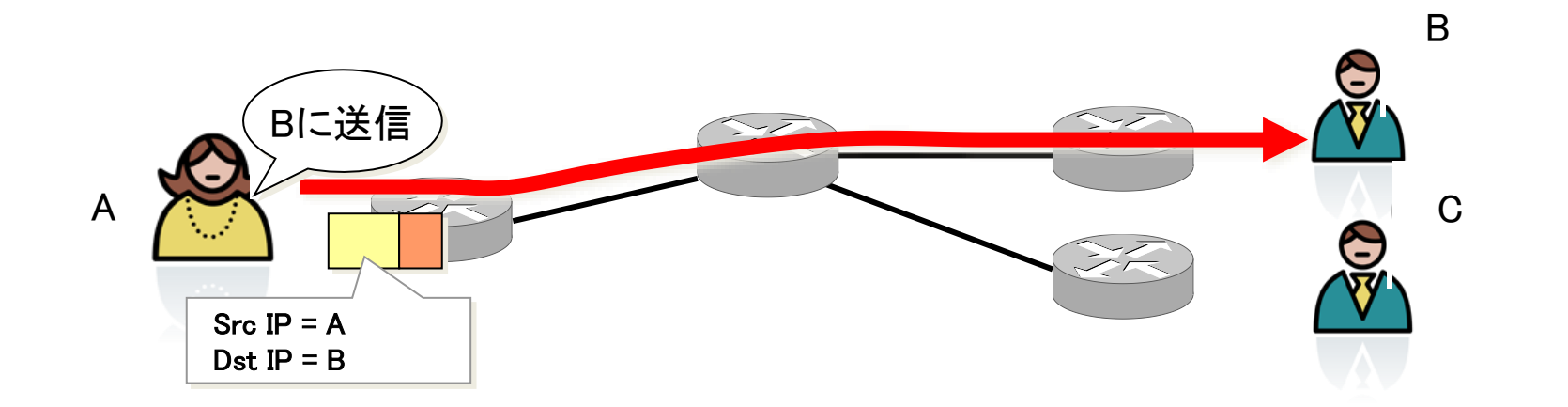

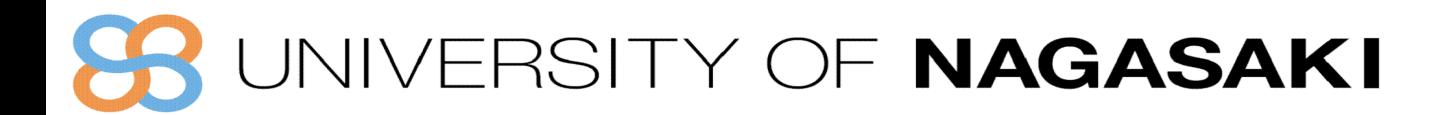

### ユニキャストアドレス

#### • **リンクローカルアドレス fe80::/10**

- 同一リンク内でのみ使われる
- ルータを超えた通信はできない
- **ユニークローカルアドレス fc00::/7 (実質的に fd00::/8)**
	- IPv4におけるプライベートアドレスに相当
	- ルータを超えた通信は可能だが、インターネットに向けた通信はできない
- **グローバルユニキャストアドレス 上記以外**
	- **(現在は2000:: /3を利用)**
	- IPv4におけるグローバルアドレスに相当
- **その他、特定用途のアドレス**

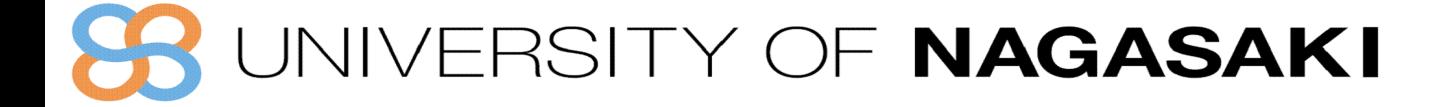

# ユニキャストアドレス **(1)**

#### • **グローバルユニキャストアドレス**

- 現在は **2000::/3** のアドレス空間を使用中
	- [RFC3587] (IPv6 Global Unicast Address Format)
- Global Routing Prefix
	- RIR もしくは NIR、LIR より割り当てられる
- Subnet ID
	- サイト内でサブネットの識別に使用
- Interface ID
	- サブネット内のインタフェース識別に使用

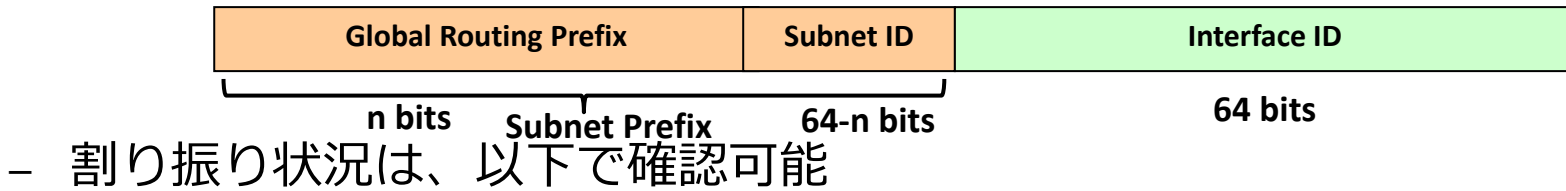

- [IANA→RIR] [http://www.iana.org/assignments/ipv6-unicast-address](http://www.iana.org/assignments/ipv6-unicast-address-assignments)assignments
- [IPv6 DFP visibility] <http://www.sixxs.net/tools/grh/dfp/> (concluded)

### ERSITY OF NAGASAKI

ユニキャストアドレス **(2)**

#### • **ユニークローカルアドレス[ULA](fc00::/7 … 実質 fd00::/8)**

- サイトローカルアドレスの代替アドレスとして標準化された
	- Unique Local IPv6 Unicast Addresses [RFC4193]
- アドレスフォーマット
	- Prefix :  $fc00::/7$
	- L=1 : ローカル管理による割当て
		- *L = 0 は、fc00::/8 将来の為に予約。(管理組織による割当を想定)*
		- *L = 1 は、fd00::/8*
	- Global ID : ランダム生成 (L = 1 が前提)
		- *trunc (SHA1(NTP current time + EUI-64) , 40bit)*
		- *【参考】 ULA Generator http://www.kame.net/~suz/gen-ula.html*
- インターネット接続がなくてもサイト内通信用途で利用可能
	- グローバルスコープかつ ISP非依存なアドレスとなっているがインターネットへ送信することは禁止され ている

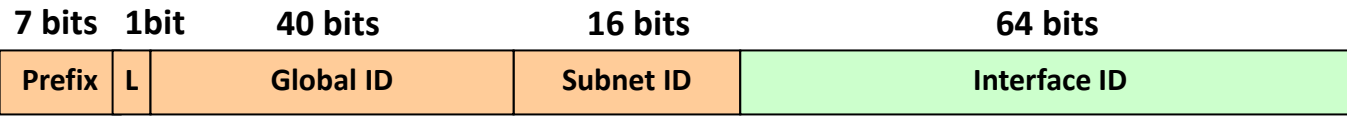

SITY OF NAGASAKI

ユニキャストアドレス **(3)**

- **リンクローカルアドレス(fe80::/10)**
	- 同一リンク上でのみ通信可能 (ルータを越える通信はできない)
	- NDP(近隣探索プロトコル)などで使用される

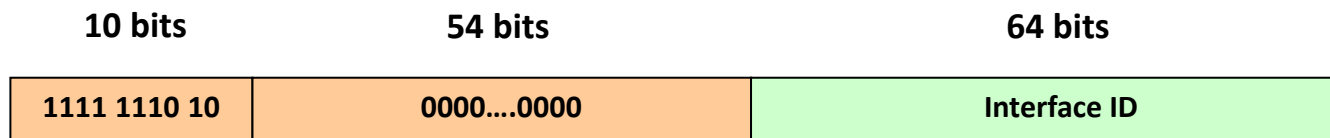

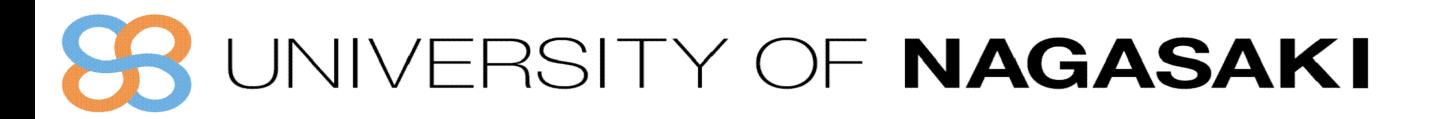

ユニキャスト通信

#### ◆ユニキャスト 特定の相手への**1**対**1**の通信

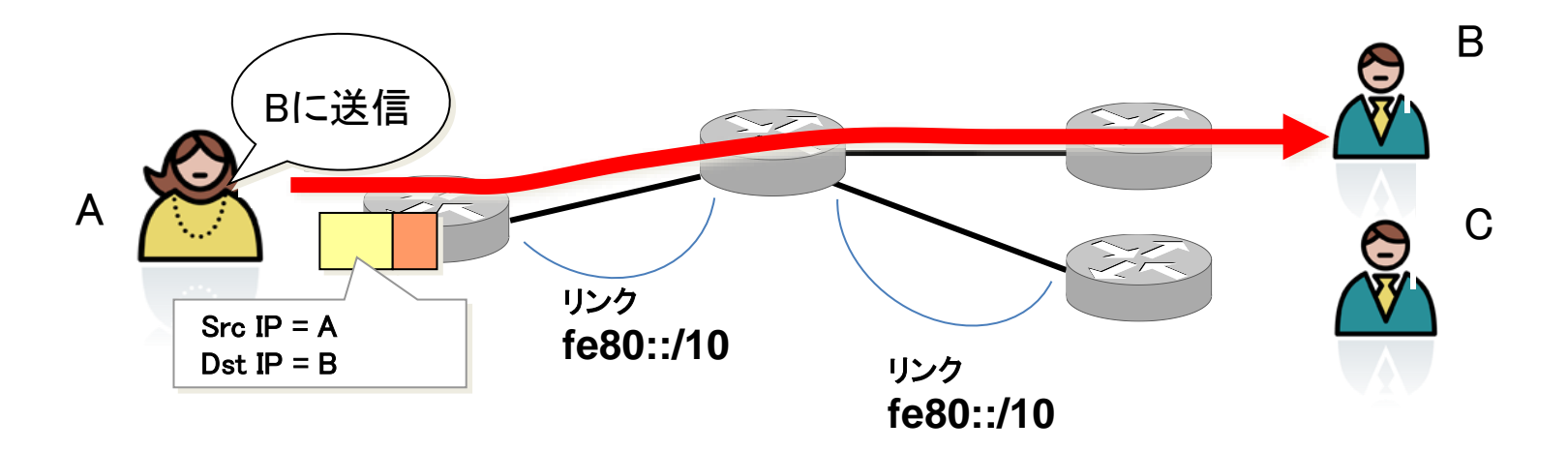

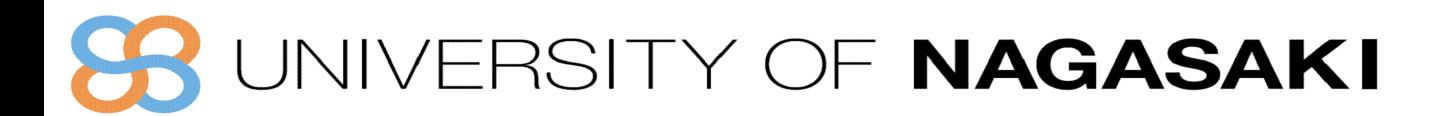

ユニキャストアドレス **(4)**

#### • **未指定アドレス(::/128)**

– IPv4 の 0.0.0.0/32に相当

**128 bits**

**0000….0000**

- **ループバックアドレス(::1)**
	- IPv4 の 127.0.0.1 に相当

**128 bits**

**0000….0001**

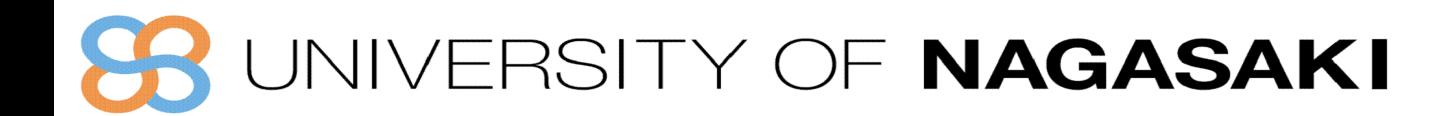

ユニキャストアドレス **(5)**

- **IPv4-IPv6 変換アドレス( IPv4-IPv6 Translation Address )**
	- IPv4とIPv6をアルゴリズム的に相互変換するアドレス
	- NAT64などのIPv4/IPv6トランスレーションで用いられる
	- グローバルインターネットに広報してはいけない
	- 範囲: 64:ff9b::/96
	- アドレスを埋め込んだ例: 64:ff9b::192.0.2.33=64:ff9b::c000:0221

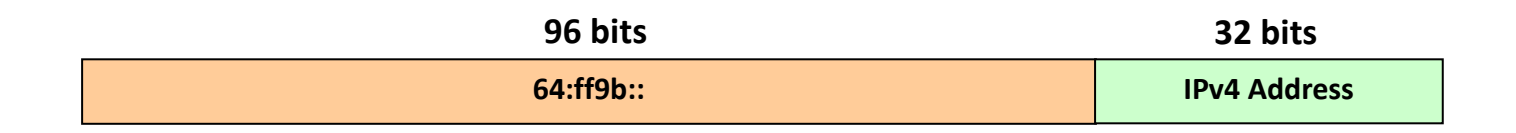

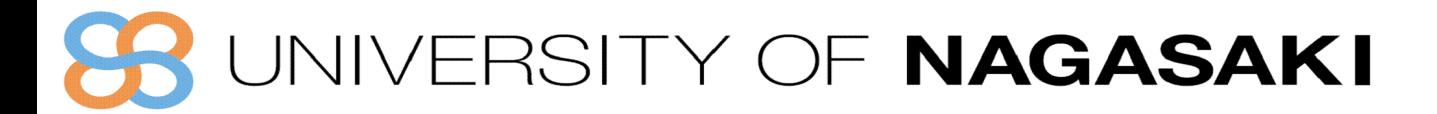

ユニキャストアドレス **(6)**

- **文書用アドレス( IPv6 Documentation Address )**
	- 技術文書、記事、資料においてIPアドレスを利用した例を提示しなければいけない場合 に用いられるアドレス
	- グローバルインターネットに広報してはいけない
	- 範囲: 2001:db8::/32
	- (参考) IPv4の文章用アドレス: 192.0.2.0/24, 198.51.100.0/24, 203.0.113.0/24
- **ベンチマーク用アドレス( IPv6 Benchmarking Address )**
	- 検証環境用に利用可能なアドレス
	- グローバルインターネットに広報してはいけない
	- 範囲: 2001:2::/48

その他、特定用途のアドレスについて:

IPv4 http://www.iana.org/assignments/iana-ipv4-special-registry/iana-ipv4-special-registry.xhtml IPv6 http://www.iana.org/assignments/iana-ipv6-special-registry/iana-ipv6-special-registry.xhtml

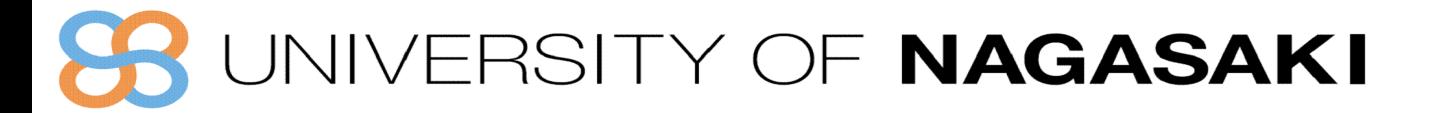

### **IPv6**アドレスタイプと通信形態

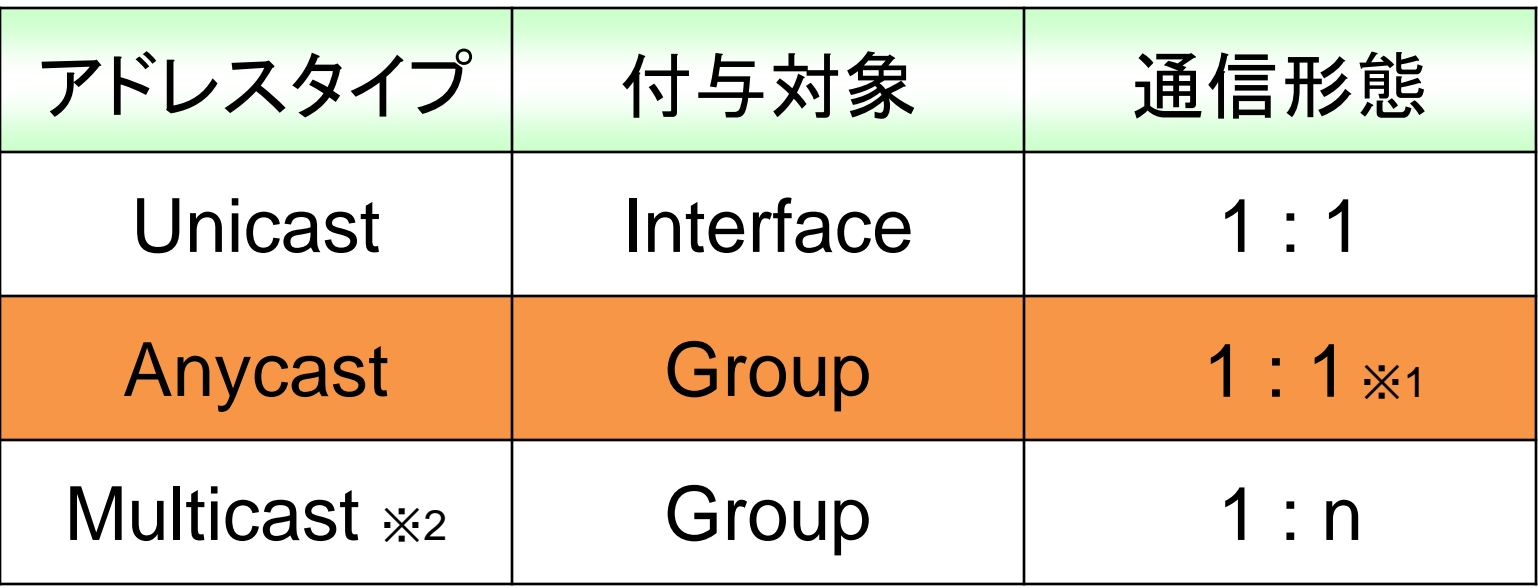

**Group:** インターフェースの集合

※**1** グループの中からネットワーク的に最も近い1つを選択

※**2 IPv6**ではブロードキャストは廃止され、マルチキャストが利用 されている

**JIVERSITY OF NAGASAKI** 

エニーキャスト通信

#### ◆エニーキャスト 対象のアドレスを所有するルーティング的に近い1つのホストへの通信

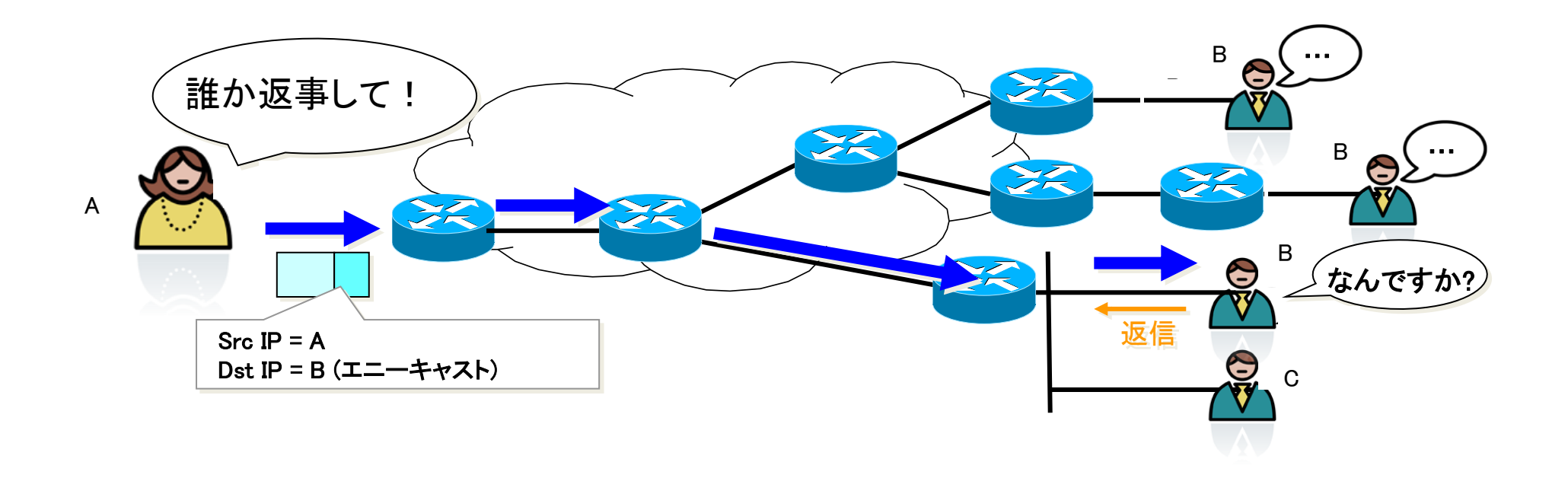

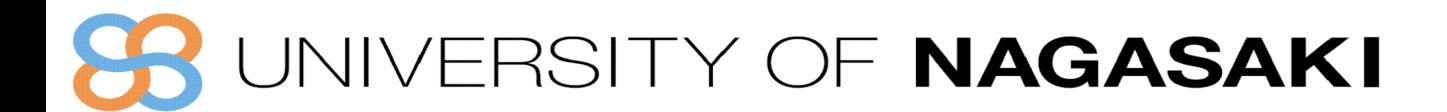

エニーキャストアドレス

- **アドレス自体は、ユニキャストアドレスの範囲**
- **複数のインタフェースに同一の ユニキャストアドレスを割当てると エニーキャストアドレスになる**
- **ルーティング上、最も近いインタフェースに転送される** • **具体例**
	- Subnet Router Anycast Address [RFC4291]
	- Mobile IPv6 Home-Agents anycast [RFC2526]
	- Root Server や JP DNS (a.dns.jp, d.dns.jp, e.dns.jp など)
		- 対障害性やDDoS攻撃対策などの目的で、 分散配置されたサーバで使用されている

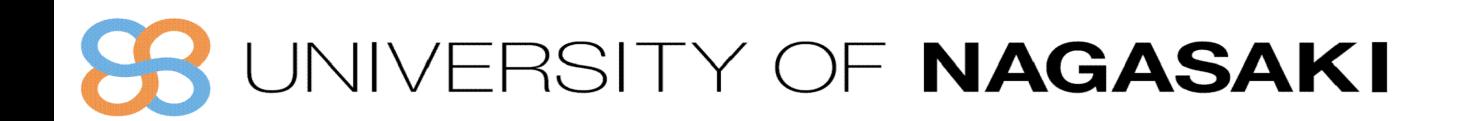

### **IPv6**アドレスタイプと通信形態

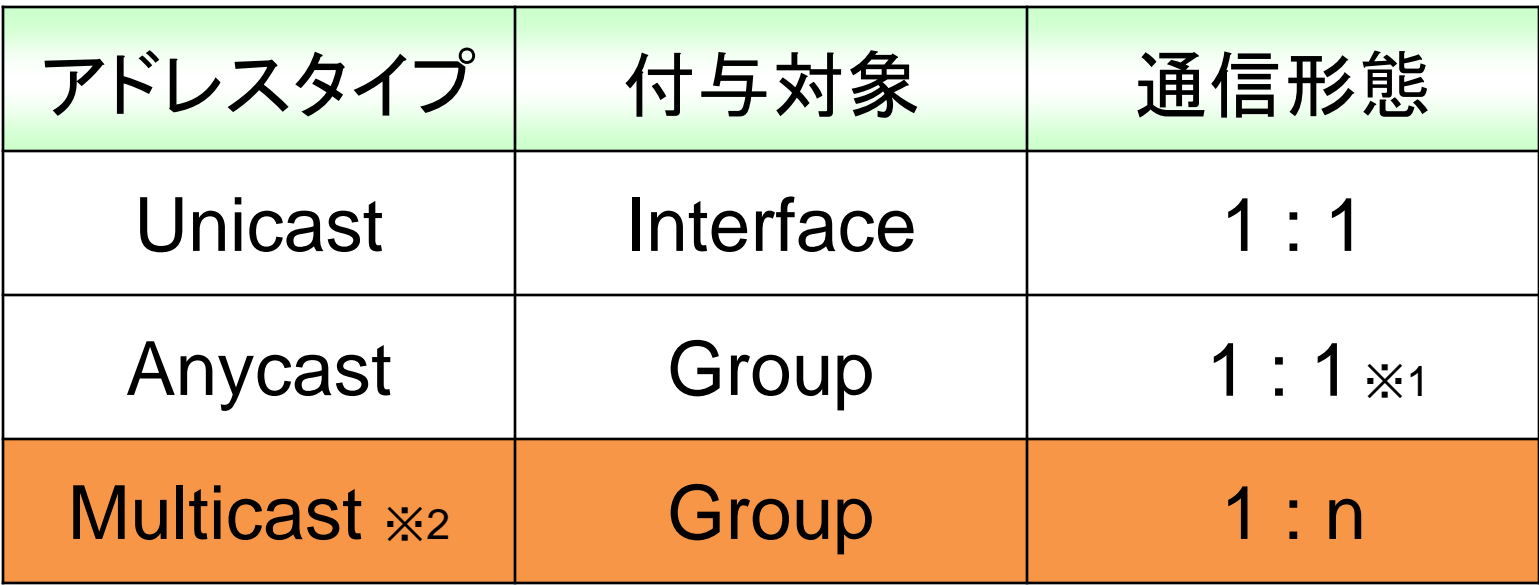

**Group:** インターフェースの集合

※**1** グループの中からネットワーク的に最も近い1つを選択

※**2 IPv6**ではブロードキャストは廃止され、マルチキャストが

**JNIVERSITY OF NAGASAKI** 

マルチキャスト通信

#### ◆マルチキャスト そのGroupに参加している多数への1対多、又は多対多の通信

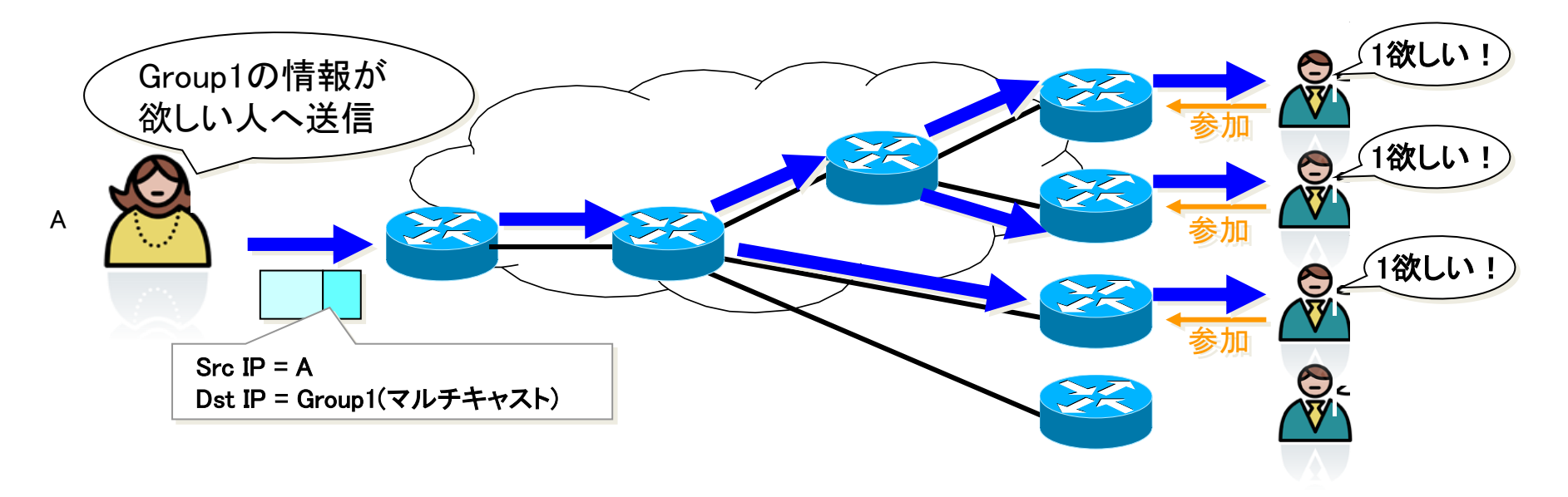

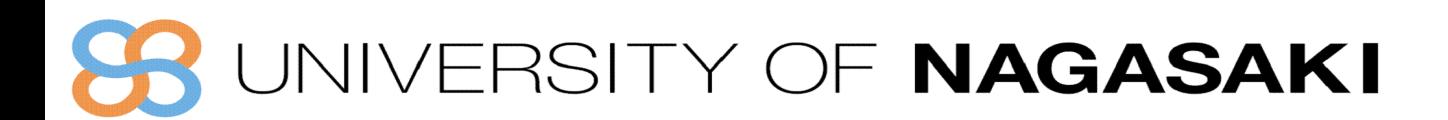

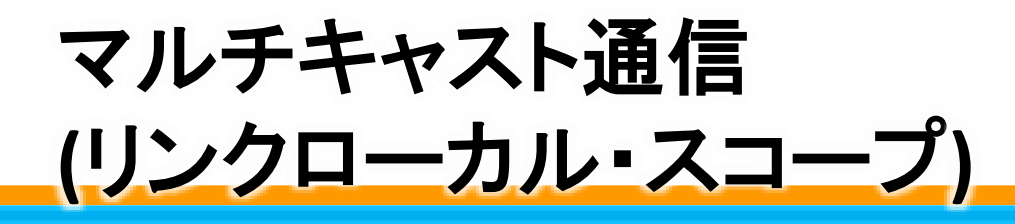

#### **◆リンクローカルスコープ:パケットが到達する範囲が同一サブネット上のみ** 例: ff02::1 全ノードが参加するマルチキャスト・アドレス →IPv4におけるブロードキャストアドレスの代わりに使われる

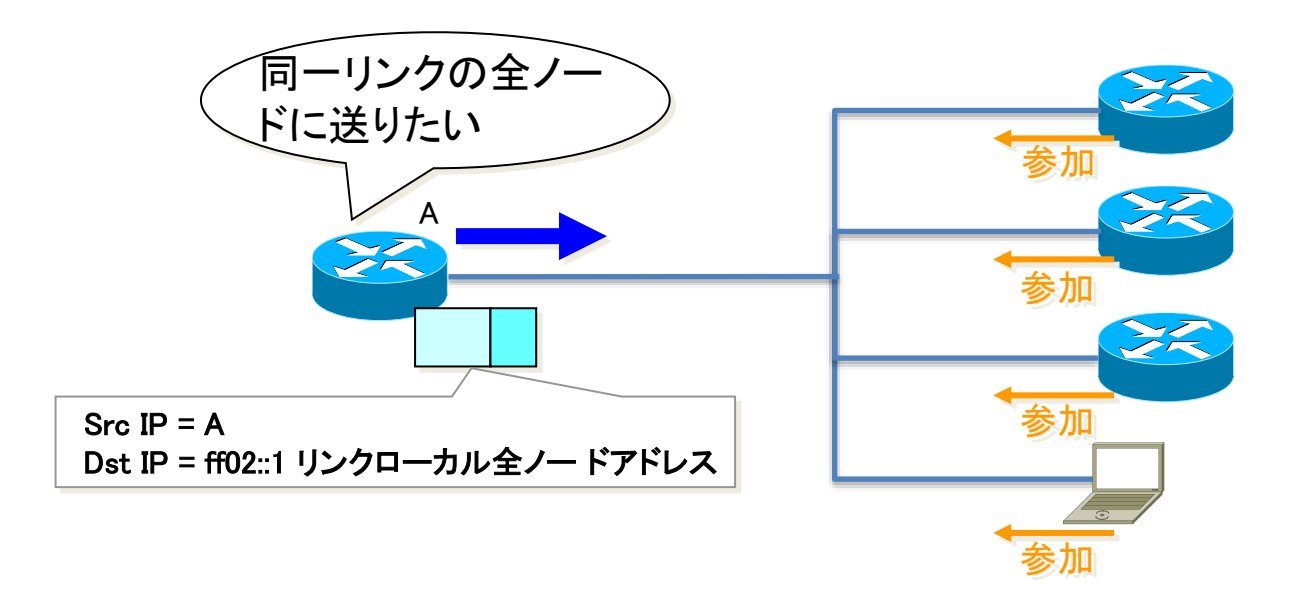

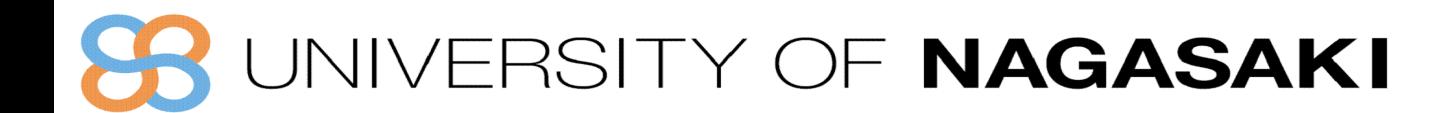

# マルチキャストアドレス **(2)**

#### • **予約済みのリンクローカルマルチキャストアドレス**

- **ff02::1 : All nodes**
- **ff02::2 : All routers**
- **ff02::5 : All OSPF routers**
- **ff02::6 : All OSPF Designated Routers**
- **ff02::9 : All RIP routers**
- **ff02::1:2 : All DHCP Agents(Relay Agents & Servers)**
- **ff02::1:3 : LLMNR**

**(Link-Local Multicast Name Resolution)**

- **ff02::1:ff00:0/104 : Solicited-Node address**
- 最新の割当て状況は以下で確認可能
	- <http://www.iana.org/assignments/ipv6-multicast-addresses>

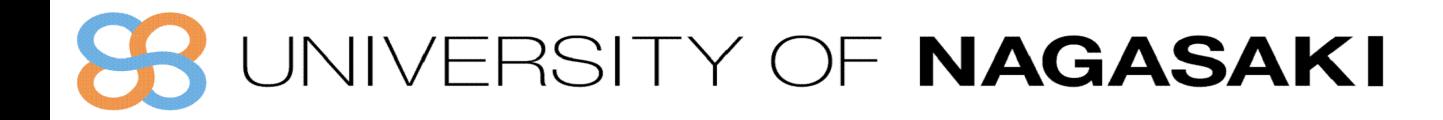

# **IPv6**アドレスのまとめ

- **IPv6 では、IPv4 よりも多くのアドレスが使用される**
	- 同一インターフェースに複数アドレスが付与される
- **ノードが使う IPv6アドレス**
	- ループバックアドレス (::1/128)
	- インタフェース毎に1つのリンクローカルアドレス (fe80::/10)
	- インタフェース毎に1つまたは複数のユニキャストアドレス
	- 自分が所属するグループのマルチキャストアドレス
		- 全ノードマルチキャストアドレス (ff0x::1)
		- 要請ノードマルチキャストアドレス (ff02::1:ff00:0/104)

#### • **ルータが使う IPv6アドレス**

- ノードが使う IPv6アドレス
- 全ルータマルチキャストアドレス (ff0x::2)
- サブネットルータエニーキャストアドレス (Subnet Prefix 以外All 0)

### JIVERSITY OF NAGASAKI

# **過去の亡霊 3ffe::/16 6bone**

### ● 2000::/3の範囲

### ◆2000::/64~3fff:ffff:ffff:ffff::/64まで

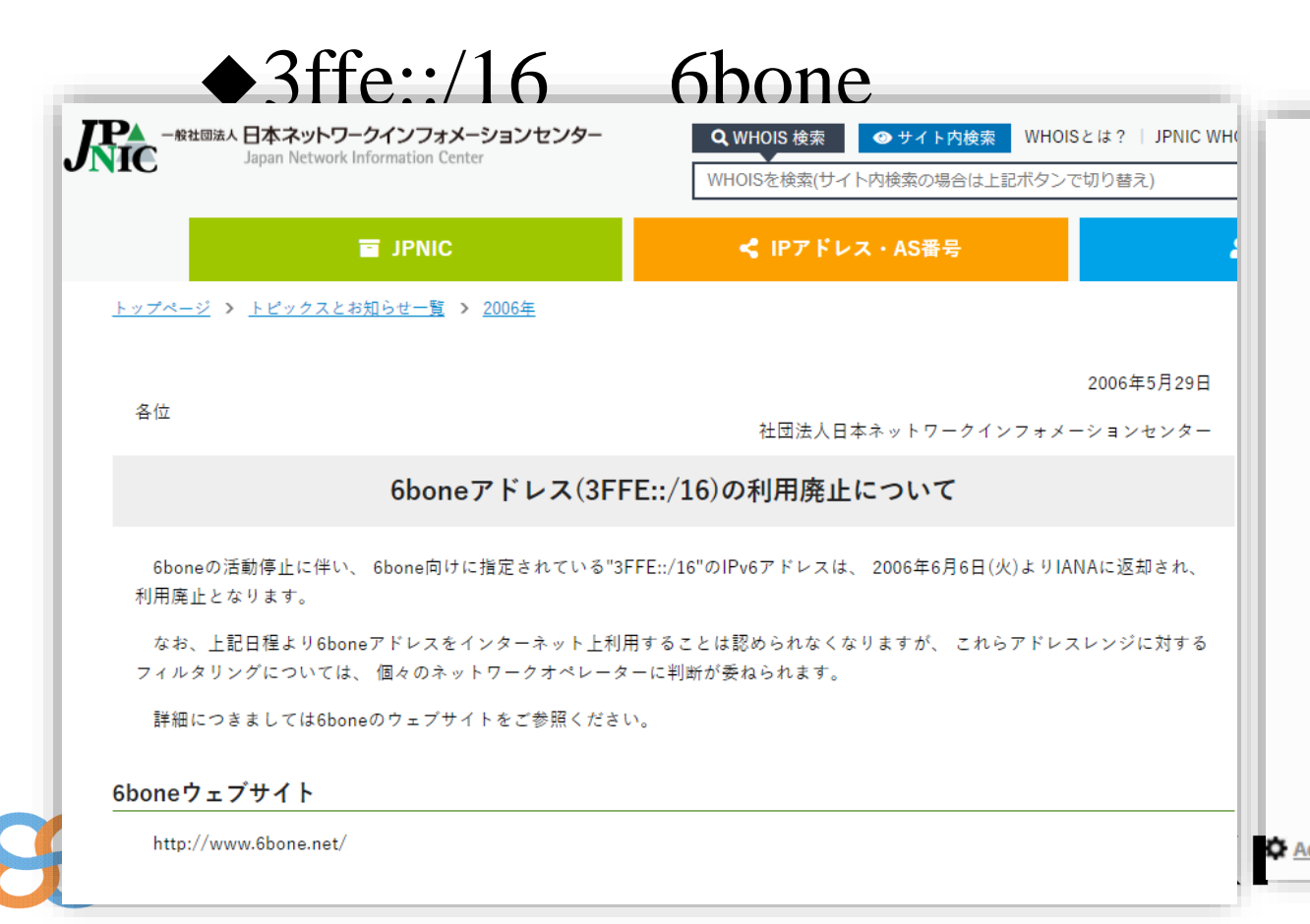

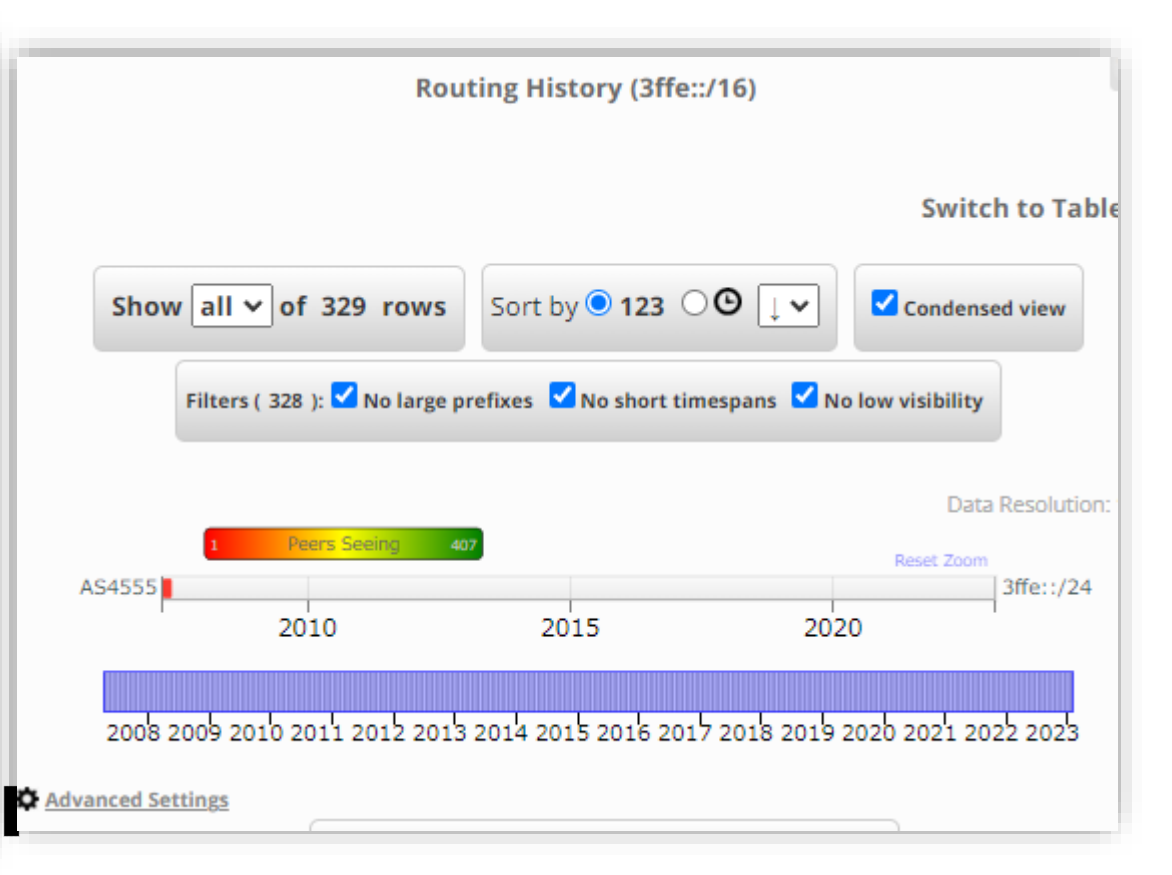

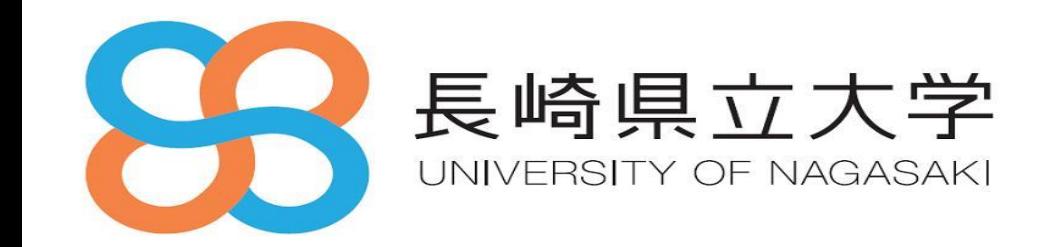

# **ICMP**とアドレス自動設定

#### *Agenda*

1.IPv6の主な機能や特徴 2.ICMPとアドレス自動設定

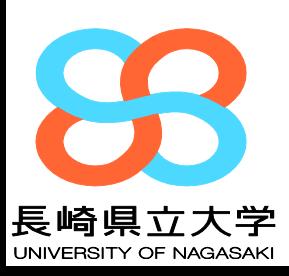

# **ICMPv6とは**

⚫ **ICMPv6 [RFC4443, RFC4884]**

◆Internet Control Message Protocol for IPv6

### ⚫ **IPv6で利用される用途**

- ◆Ping6
- ◆Path MTU Discovery [RFC8201]
- ◆NDP(近隣探索プロトコル) [RFC4861]
- ◆アドレス自動設定
#### **基本のICMPv6メッセージ**

#### ⚫ **ICMP Error Message(type 0~127)**

- ◆ Destination Unreachable (type 1)
- ◆ **Packet Too Big(type 2)**
- $\blacklozenge$  Time Exceeded (type 3)
- ◆ Parameter Problem (type 4)

#### ⚫ **ICMP Informational Message(type 128~255)**

- $\triangle$  Echo Request (type 128)
- ◆ Echo Reply (type 129)
- ◆ **Router Solicitation(type 133)**
- ◆ **Router Advertisement(type 134)**
- ◆ **Neighbor Solicitation(type 135)**
- ◆ **Neighbor Advertisement(type 136)**
- ◆ Redirect Message (type137)

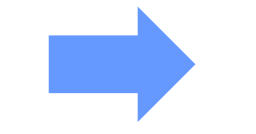

**Path MTU Discovery**

**Neighbor Discovery(**近隣探索**)**  アドレス自動設定

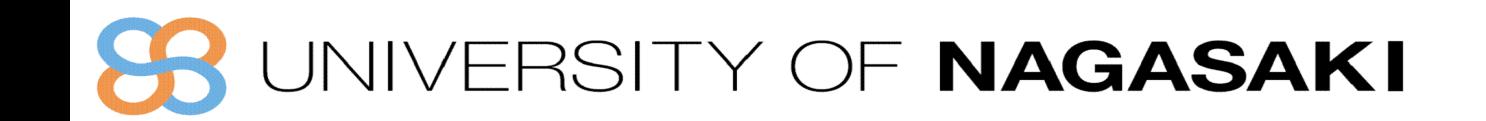

# **Deny icmp any any**

# **ダメ、ゼッタイ!**

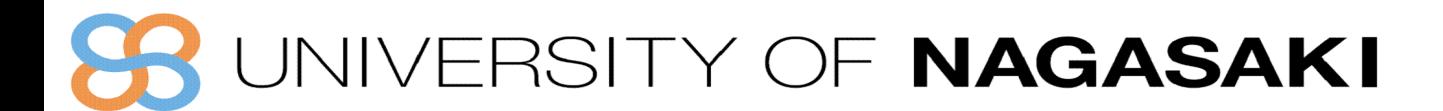

### **Path MTU Discovery**

- **IPv6 では中継ノードでフラグメントしない(始点ノードが実施)**
	- IPv4 ではルータ等の中継ノードがフラグメントを実施
	- 送信パケットに対する ICMPv6 Error Message を受信時、MTU を変更
		- 最初のリンクのMTU が初期値
		- ICMPv6 Packet Too Big Message 受信時、始点ノードでフラグメントし て再送
	- IPv6最小MTU は、1280byte
		- L2 SWのMTUにひっかかった場合は破棄される

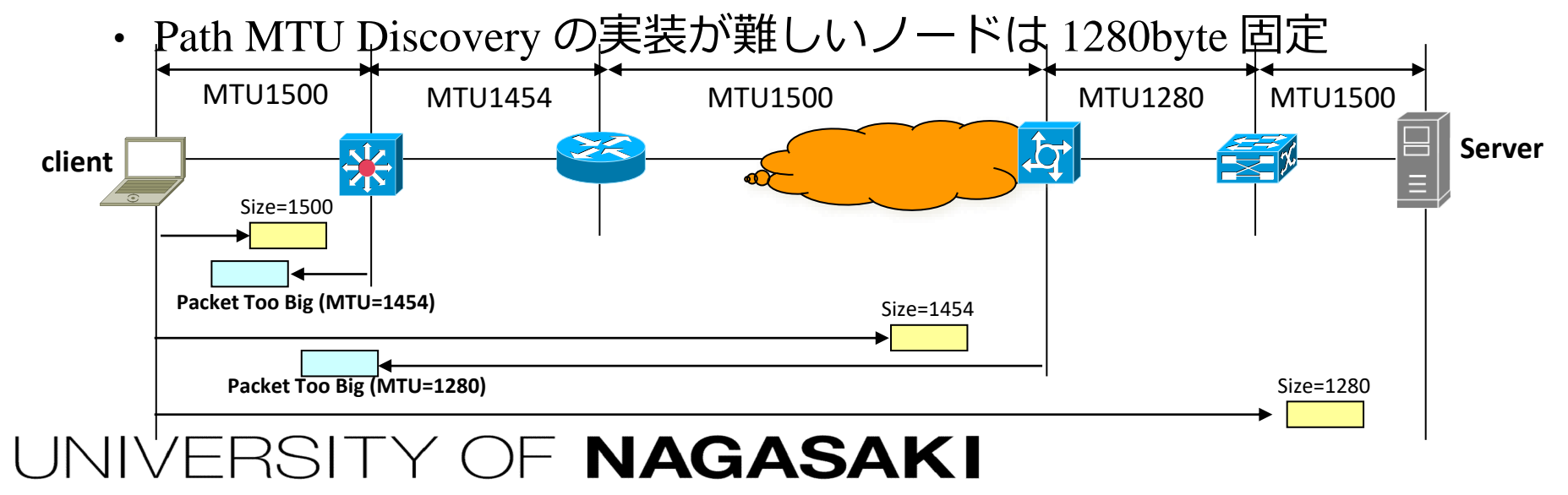

# **NDP (近隣探索) プロトコル(IPv4のARP)**

#### **■ 5つのメッセージタイプ (ICMPv6機能の一部)**

- **Neighbor Solicitation(NS 近隣要請)**
	- **リンクレイヤアドレスの解決(ARP相当)**
	- **重複アドレス検出(DAD)、近隣到達不能検出(NUD)**
- **Neighbor Advertisement(NA 近隣広告)** – **NSに対する応答**
- **Router Solicitation(RS ルータ要請)**
	- **ルータ発見に利用**
	- **RAを即座に取得したい場合に送出**
- **Router Advertisement(RA ルータ広告)**
	- **ノードにプレフィックス情報等を配布**
	- **ルータによるデフォルト経路の通知**
- **リダイレクト**
	- **最適な経路を通知(IPv4と同様)**

RSITY OF NAGASAKI

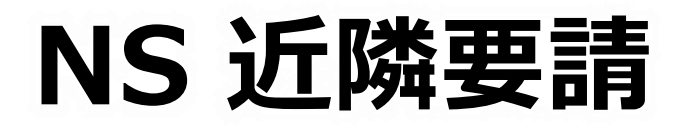

#### 宛先アドレスには、要請ノードアドレス(マルチキャスト)を使います

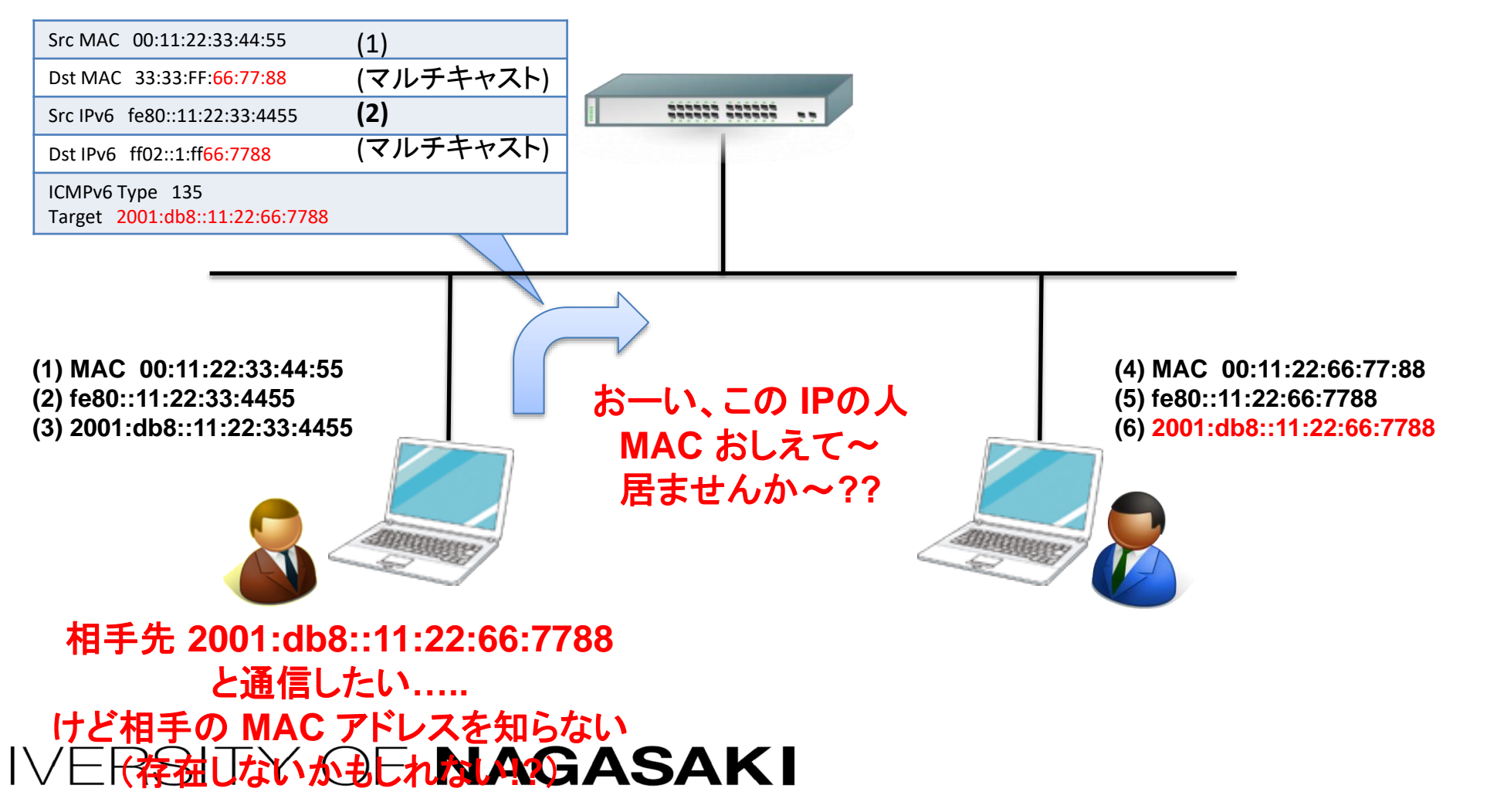

### **NA 近隣広告**

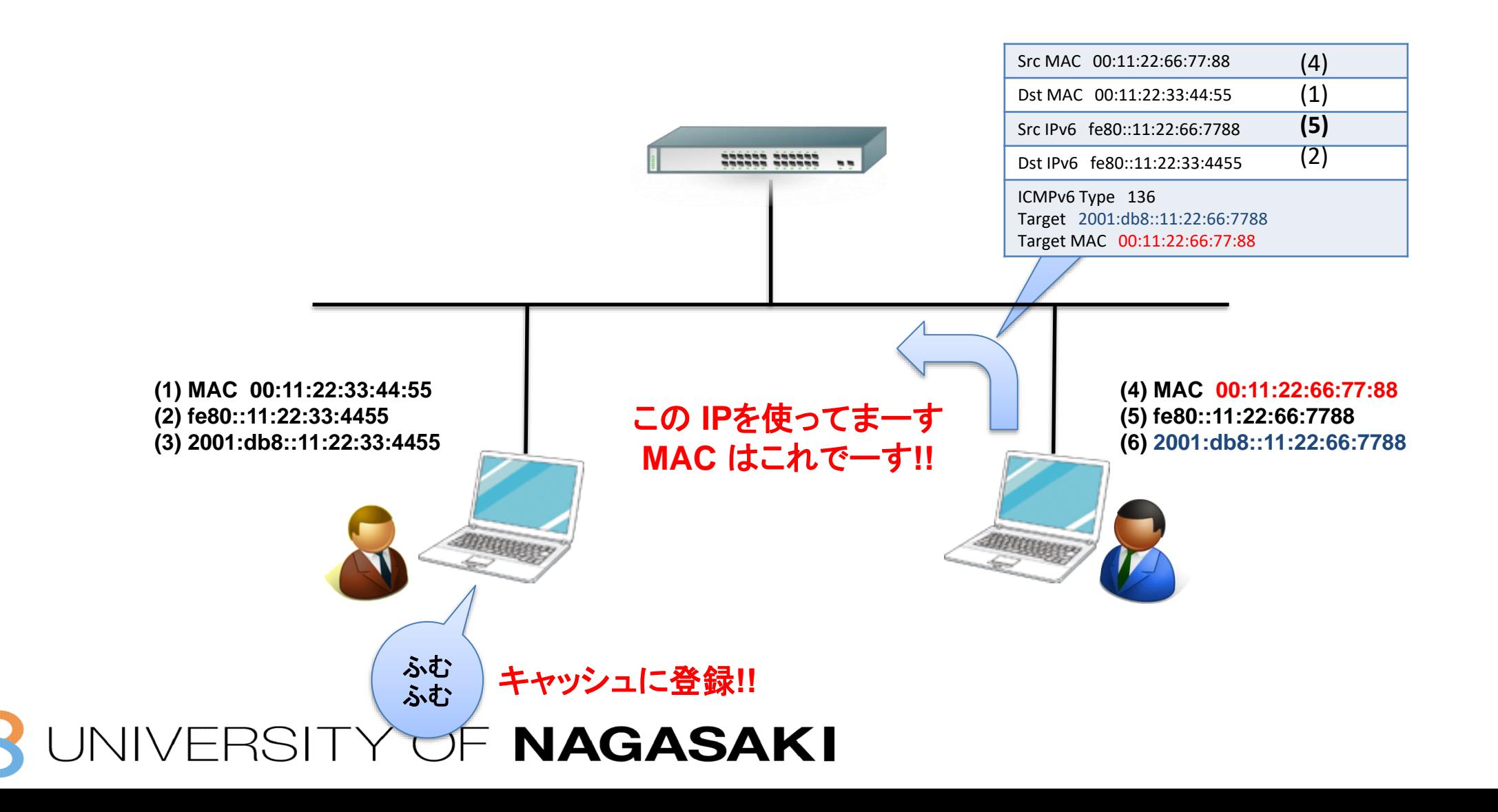

**リンクレイヤアドレス解決の流れ**

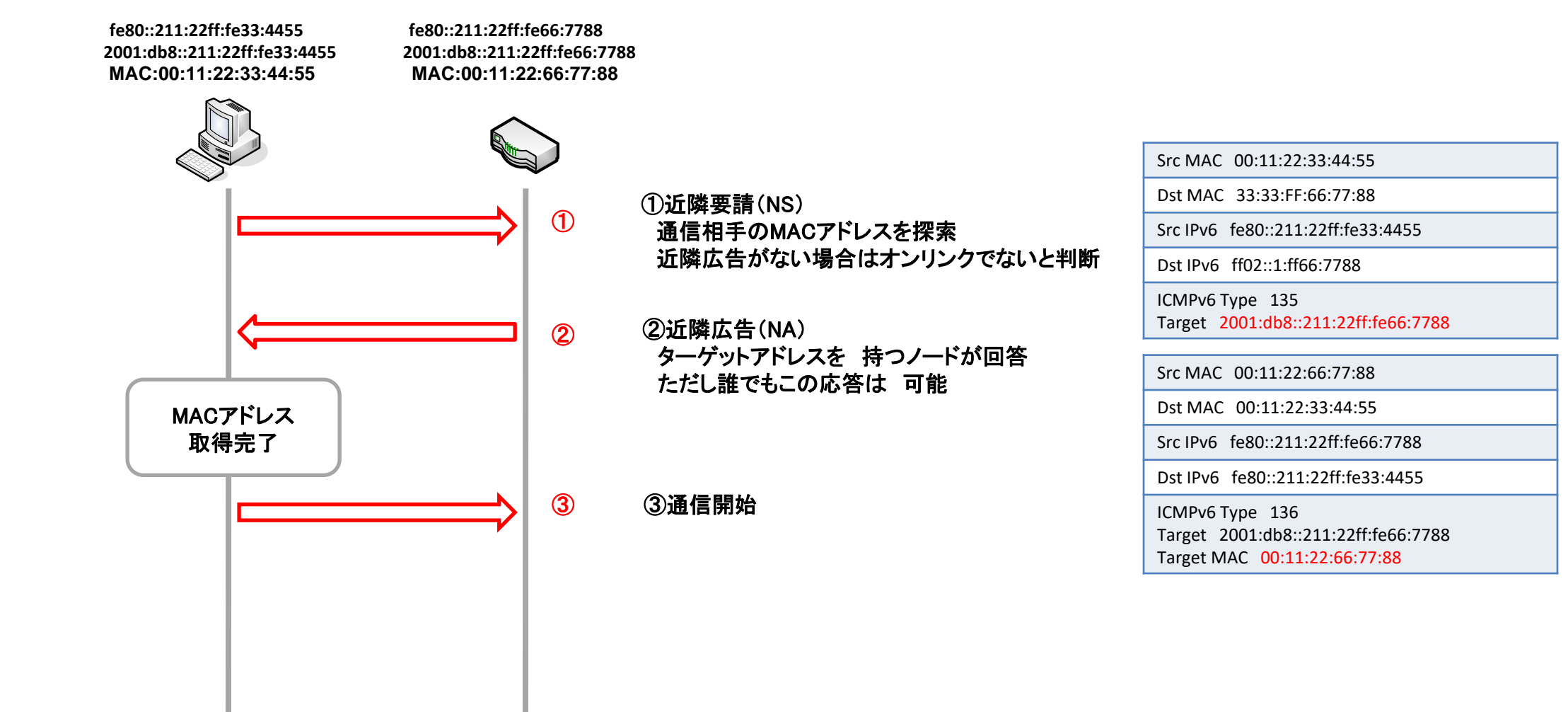

JNIVERSITY OF NAGASAKI

# **NS / NA** まとめ

- ⚫ **リンク層アドレス解決とNUD (Neighbor Unreachability Detection)** ◆ IPv4のARP Request/Replyに似ている
- ⚫ **宛先に要請ノードマルチキャストアドレスを使用** ◆ 効率化 - リンクの全てのノードが受け取る必要が無い
- ⚫ **ソースアドレスは、自分のインターフェイスのアドレスを使用** ◆ 使用できるアドレスがない場合はUnspecified (::)を使用
- ⚫ **255未満のHop Limitは無視**
	- ◆ (Hop Limitは255が上限 = 同一リンク上から以外のパケットを廃棄)
- ⚫ **ARPと異なり双方向で行われる必要がある** ◆ NSをもってL2アドレス解決とすることができない。
- ⚫ **アドレス解決後 NCE(Neighbor Cache Entry)を作成**

#### VERSITY OF NAGASAKI

# アドレスの自動設定 **IPv6**

- **RA : SLAAC(StateLess Address Auto Configuration)[RFC4862]**
	- アドレスを管理するサーバはない
		- ノードは、RAで受け取ったPrefix情報や、ノード自身のMACアドレス等 を使用して自動的にアドレスを生成する
- **DHCPv6(Dynamic Host Configuration Protocol for IPv6) [RFC8415]**
	- ステートフルなアドレスの自動設定
	- Default Gateway が通知されない
		- RAと組み合わせて使う前提
	- その他の機能は IPv4 の DHCP とほぼ同じ

#### ERSITY OF NAGASAKI

## アドレスの自動設定 **IPv4** との違い

#### **IPv4** と **IPv6** で異なる自動設定

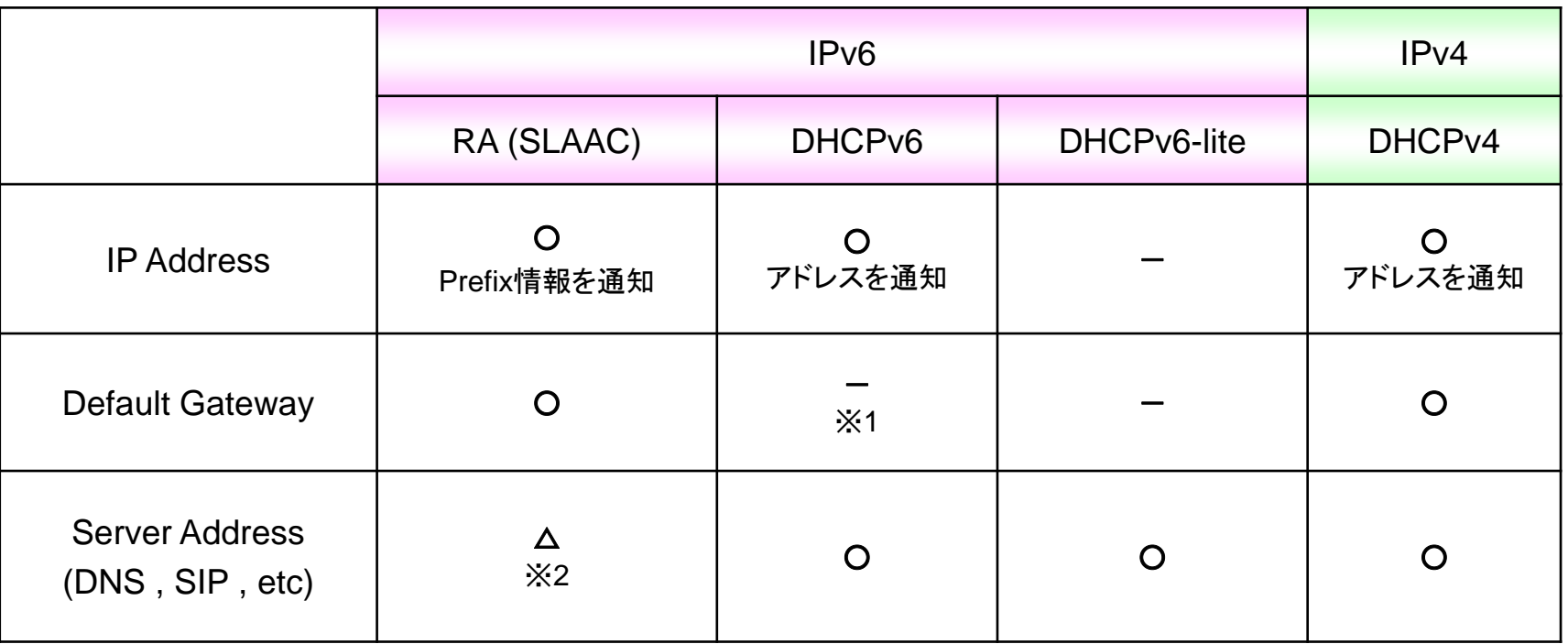

※**1** 経路情報の配布として標準化が試みられた

### ※2 DNSサーバアドレスの配布は [RFC8106] で標準化<br>JNIVERSITY OF NAGASAKI

# **RA / DHCPv6**

#### ⚫ **RA**

- ◆Default Routeの冗長化がIPv4と比べて容易 ◆DNSアドレスが配れないことがある (現在は全ての端末が一般的に対応している状況とはいえない。) ◆不正なRAに対する対処が必要
- ⚫ **DHCPv6/DHCPv6-lite**
	- ◆DNSやNTPサーバの情報を配布可能
	- ◆Default Gatewayのアドレスを配れない
	- ◆端末が対応していないことがある。
	- ◆RAとの併用が前提
	- ◆不正なDHCPv6サーバの対処が必要

#### ERSITY OF NAGASAKI

#### RDNSSオプション [RFC8106]

- 現在Androidなどの一部のデバイスやOSバージョンでは、DHCPv6に対応し ていないものが存在する。
- DHCPv6に対応していない機器の場合、殆どがRAによってDNSアドレスを 配布するRDNSS(Recursive DNS Server)オプションに対応しているため、 その場合はIPv6 DNSアドレスの配布にRAを利用する。

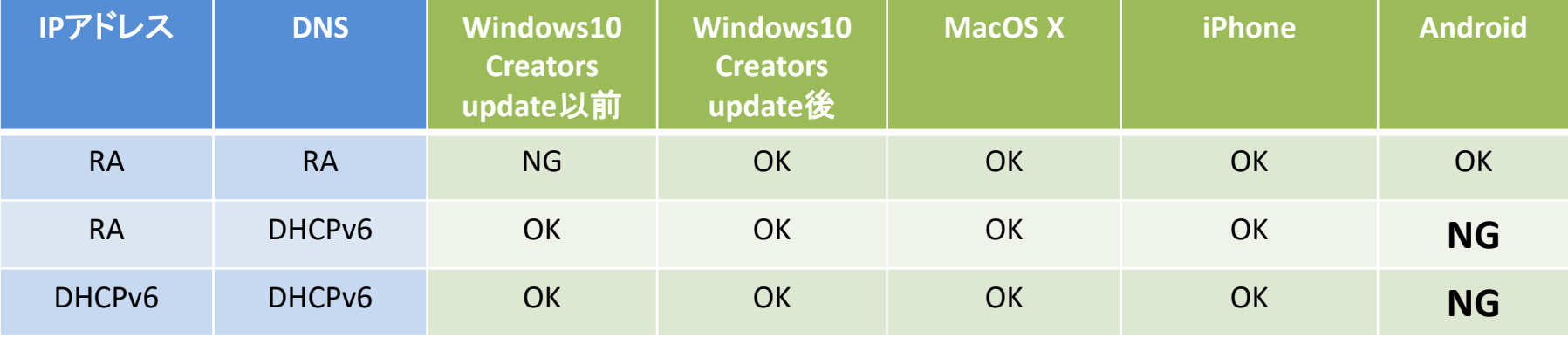

**NAGASAKI** 

**Android Open Source Project - issue Tracker https://code.google.com/p/android/issues/detail?id=32621**

**https://ja.wikipedia.org/wiki/%E3%82%AA%E3%83%9A%E3%83%AC%E3%83%BC%E3%83%86%E3%82%A3%E3%83%B3%E3%82%B0%E3%82%B7%E3%82%B9%E3%83%86%E3%83%A0%E 3%81%AEIPv6%E5%AF%BE%E5%BF%9C%E3%81%AE%E6%AF%94%E8%BC%83**

#### ⚫ **1. クライアントは、自分自身のMACアドレスを基に、 EUI-64にて、Link Local Address(仮)を生成**

**(MAC Address) 00:06:29:1e:48:2e**

**(Link-Local Address) fe80::206:29ff:fe1e:482e**

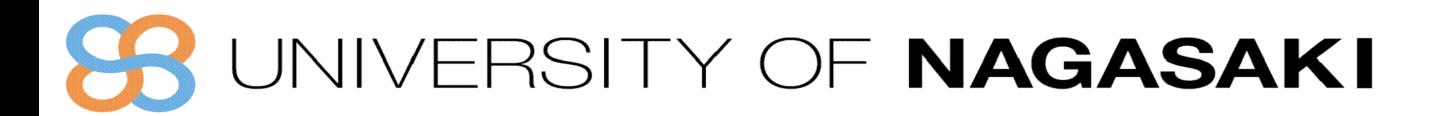

#### **2.** クライアントは、**Neighbor Solicitation(NS)**を送信し、生成したリンクローカルアドレスが他のノードで使用されていないか確認

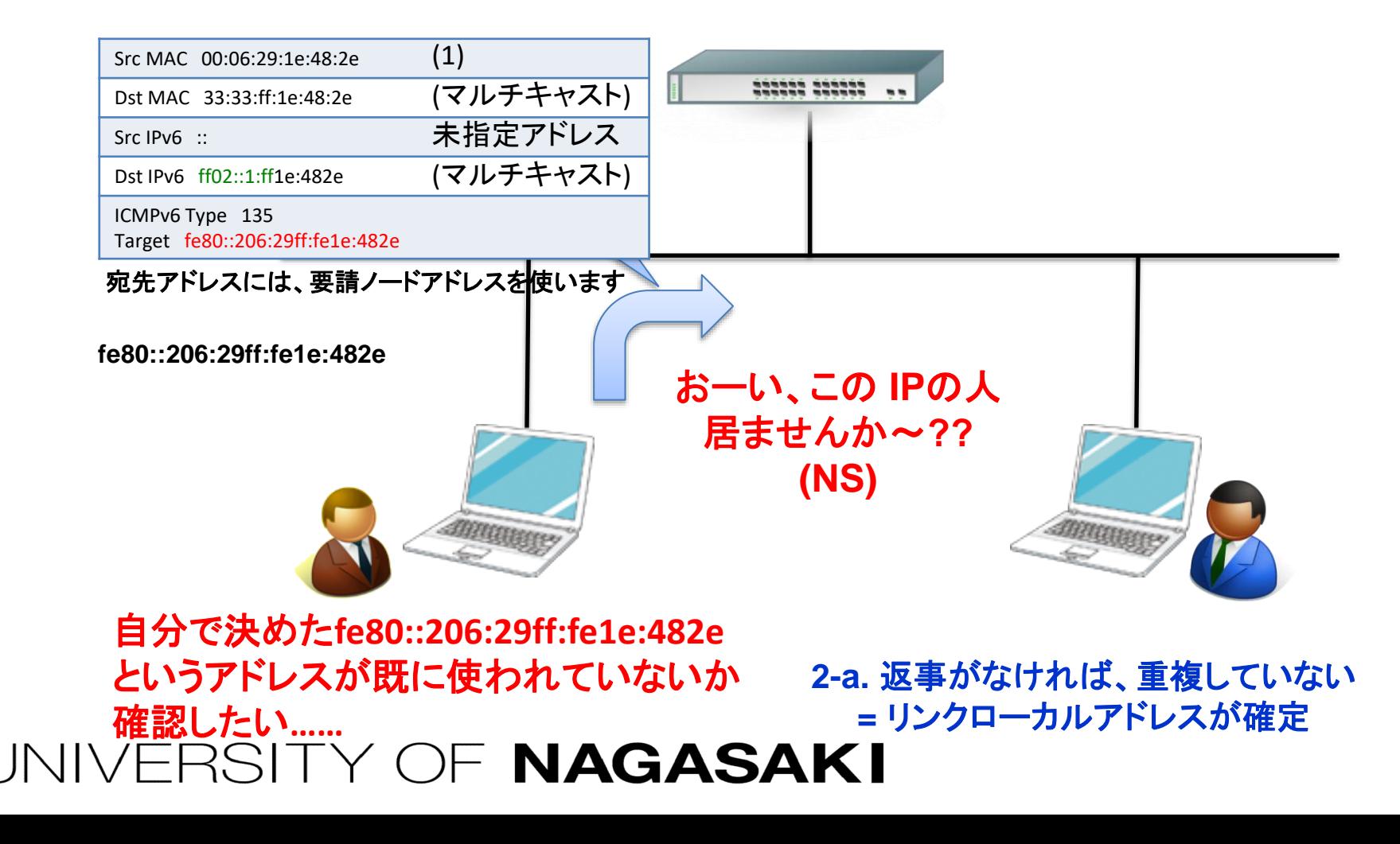

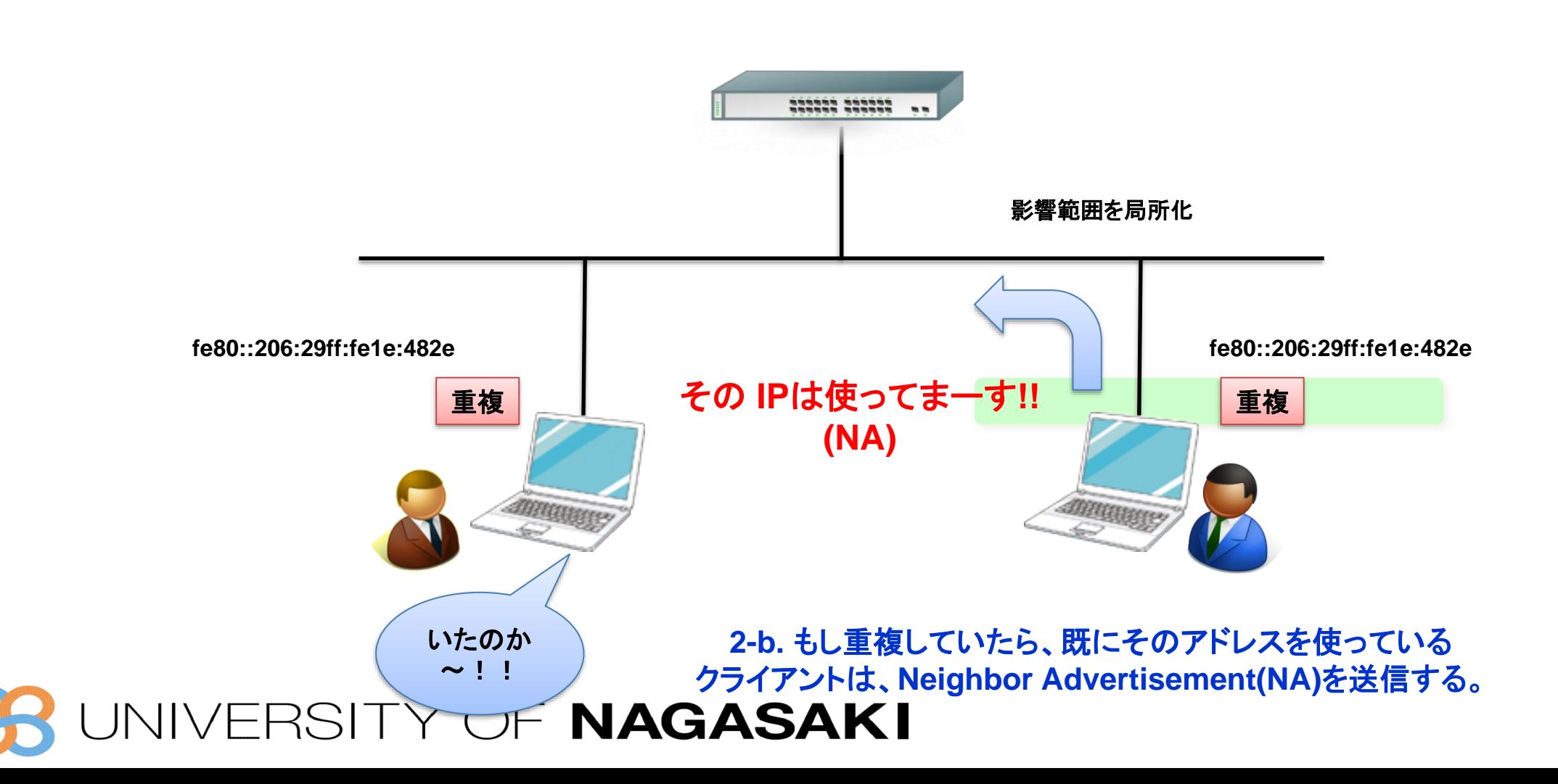

#### **3.** クライアントは、**Router Solicitation(RS)**を送信し、ルータを探索する

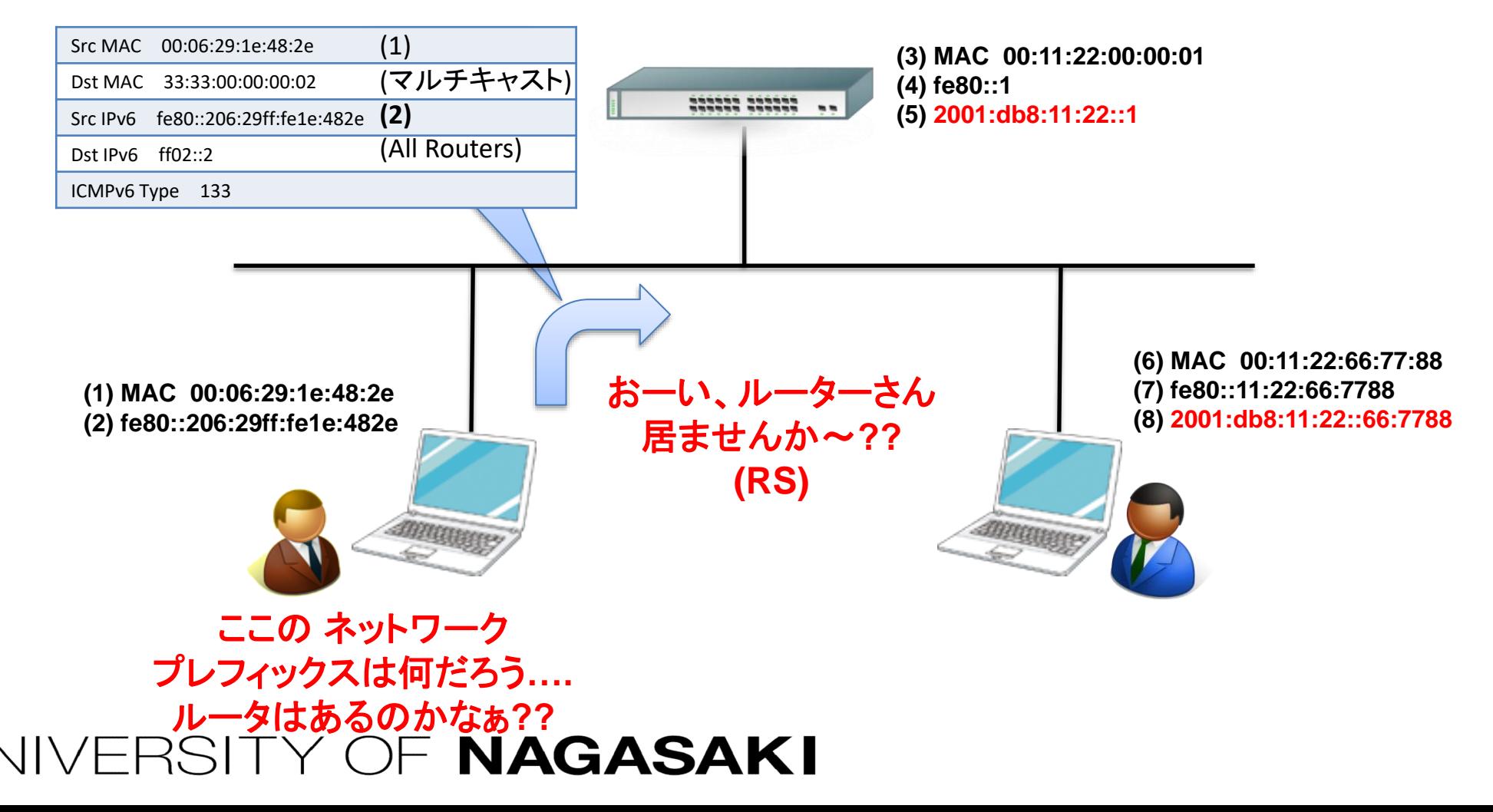

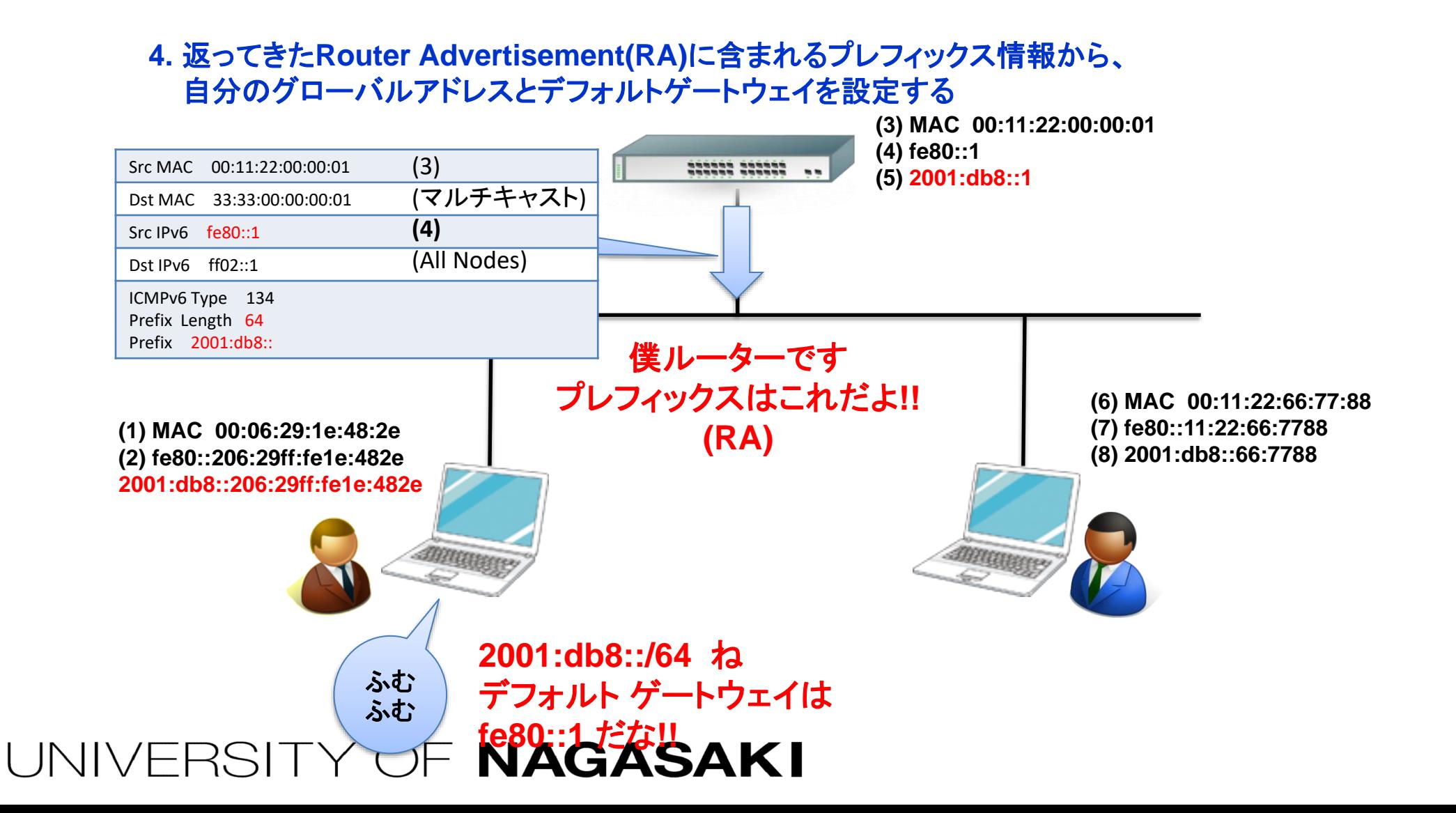

# アドレスの生成方法

- **EUI-64 Format**
	- IEEE によって標準化された 64bit 長の ID
		- GUIDELINES FOR 64-BIT GLOBAL IDENTIFIER (EUI-64)
		- REGISTRATION AUTHORITY

<http://standards.ieee.org/regauth/oui/tutorials/EUI64.html>

- **IPv6 の Interface-ID は、Modified EUI-64 を使用 [RFC4291]**
	- 世界中で一意な識別子を生成可能

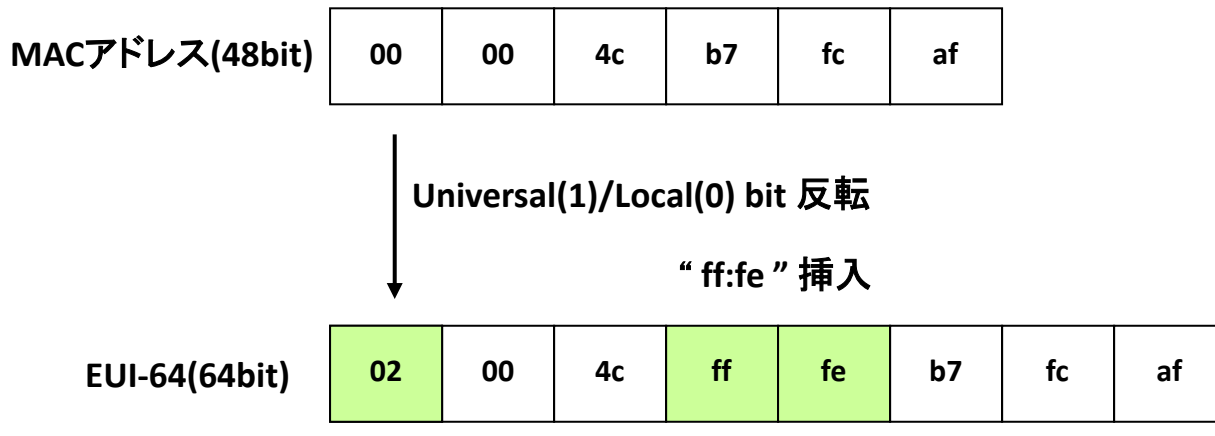

⚫ **Windows などの多くのOSでMACアドレスベースではなく、この独自のインターフェイスIDを生成利用**

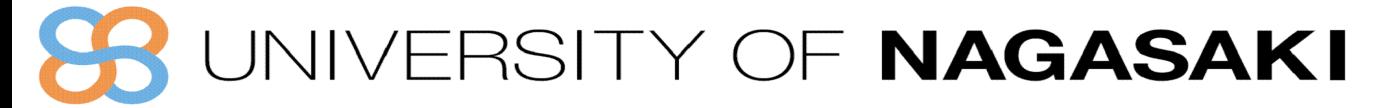

# **Default Gateway Availability**

- ⚫ **IPv4でのHSRP/VRRP**
- ⚫ **IPv6**

### ◆HSRP/VRRP ■もちろん普通に動作 *ただし、ライセンスが追加必要な場合も*

◆IPv6 Router Adviter

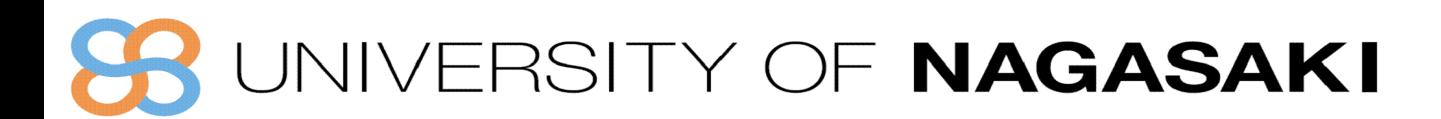

# アドレスの自動設定

• **IPv4** と **IPv6** で異なる自動設定

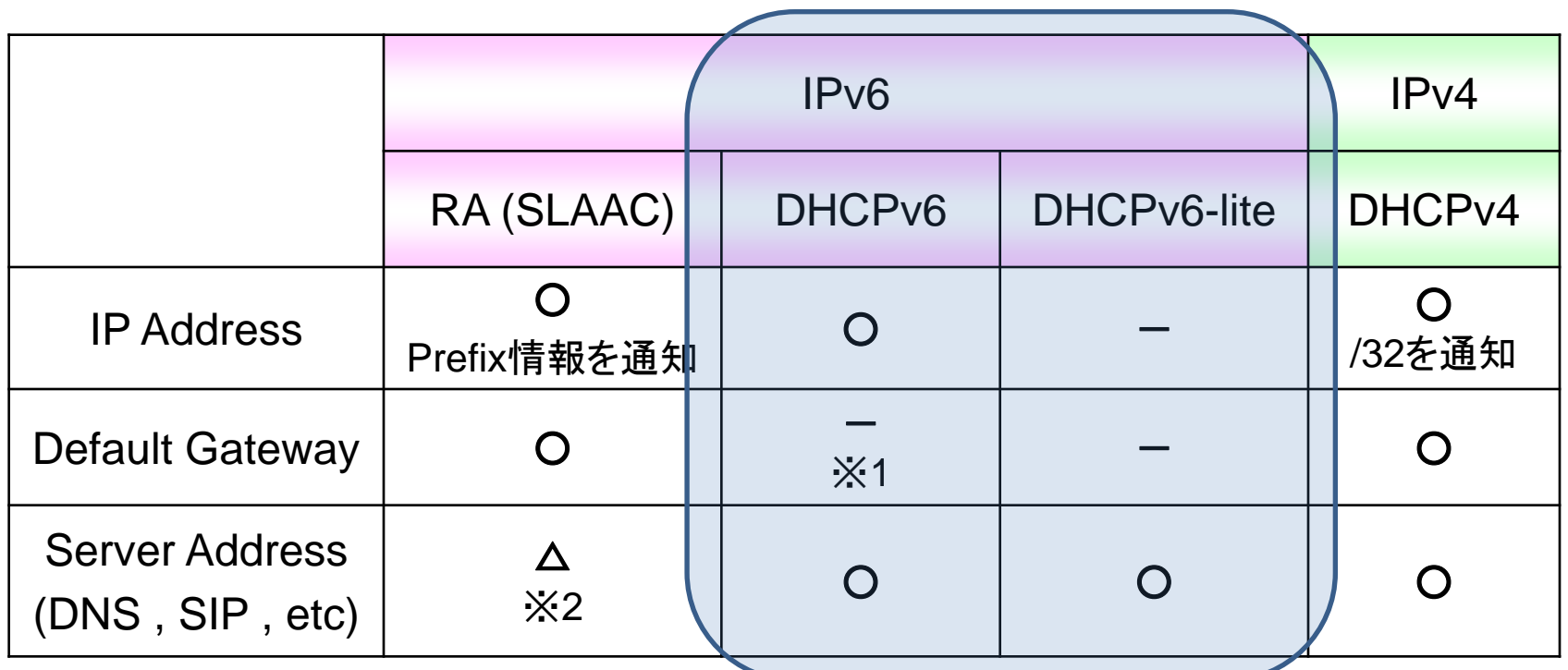

※**1** 経路情報の配布として標準化が試みられた

※**2 DNS**サーバアドレスの配布は **[RFC8106]** で標準化

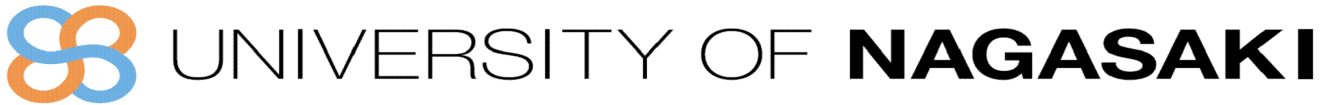

#### **DHCPv6**

- **Stateful DHCPv6**
	- DHCP for IPv6 [RFC8415]
		- DHCPv4と基本的に同じ
		- Default Gateway 情報は通知されないので RA にて取得
	- DHCPv6-PD [RFC8415]
		- 主に HGW の LAN側で使用する Prefix を通知する目的で使用
		- Prefix を取得した HGW (Home GateWay) は、RA または DHCPv6 を使用して再配布
- **Stateless DHCPv6 (DHCPv6-lite)** [RFC8415]
	- DNSサーバ情報などのIPv6アドレス以外の情報を通知
		- DHCPv6サーバはノードの状態を管理しない

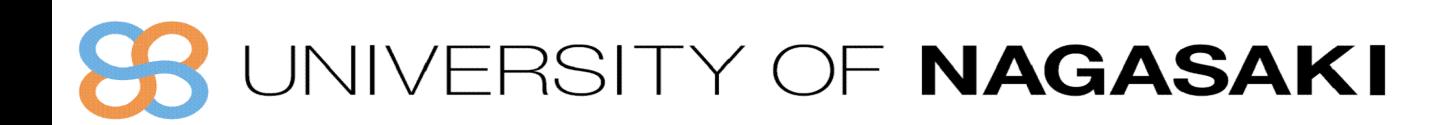

#### **Stateful DHCPv6**

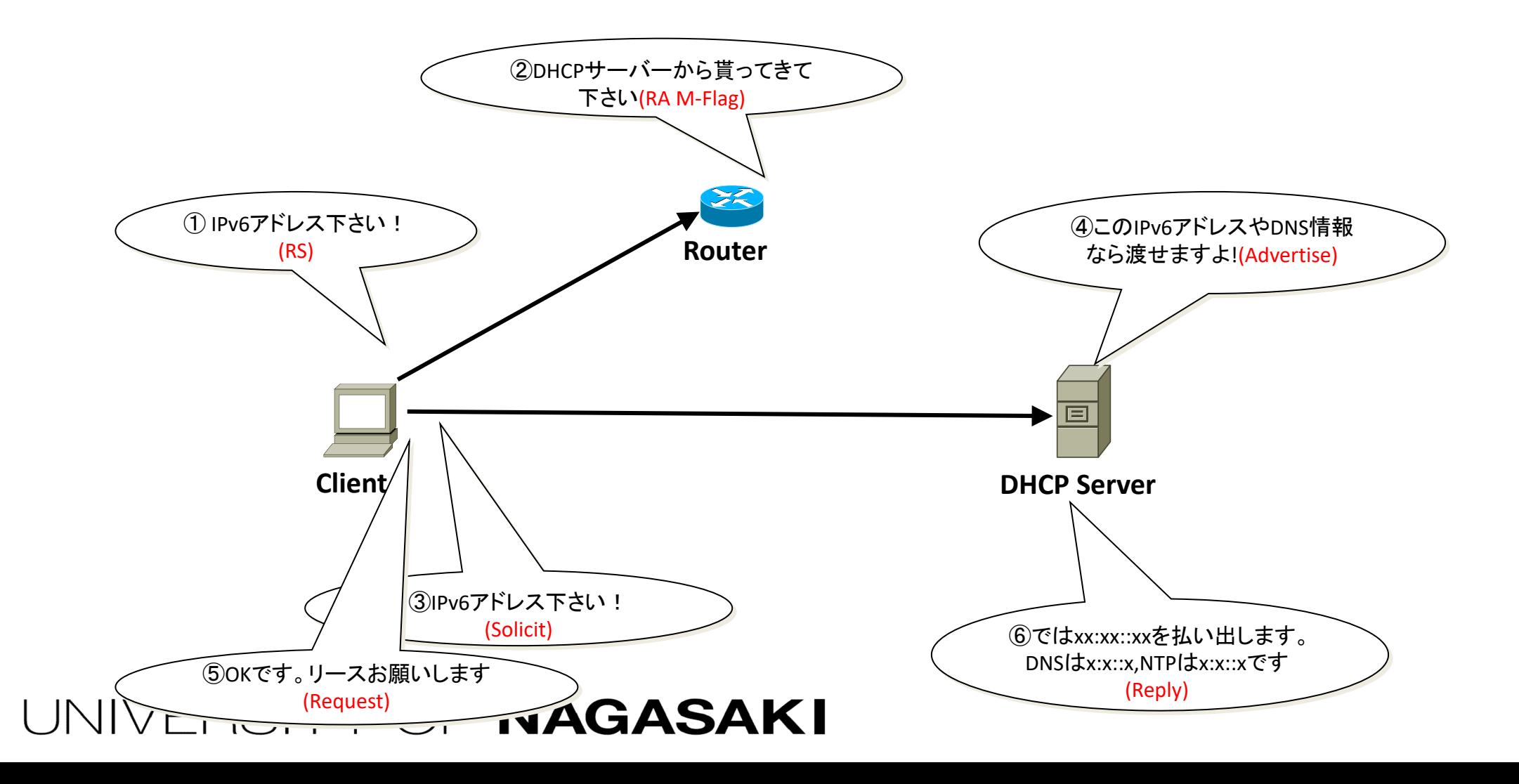

### **Stateful DHCPv6**の特徴

- DHCP Server にてIPアドレス等のHost情報管理が可能
- Host は、RA の M-Flag 受信によりDHCPv6 Client が動作する
- Rapid Commit Option が有効な場合、Advertise/Request は省略される
- アドレスの要求にはIA\_NAオプションか、IA\_TAオプションを使用

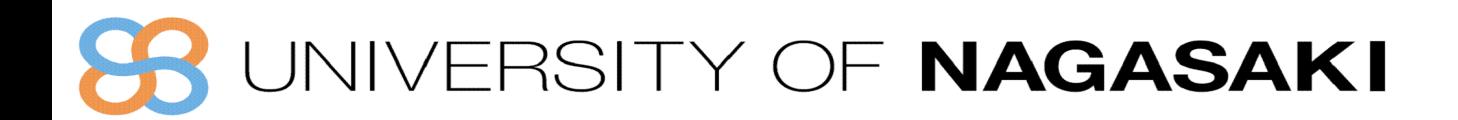

#### **Stateless DHCPv6 (DHCPv6-lite)**

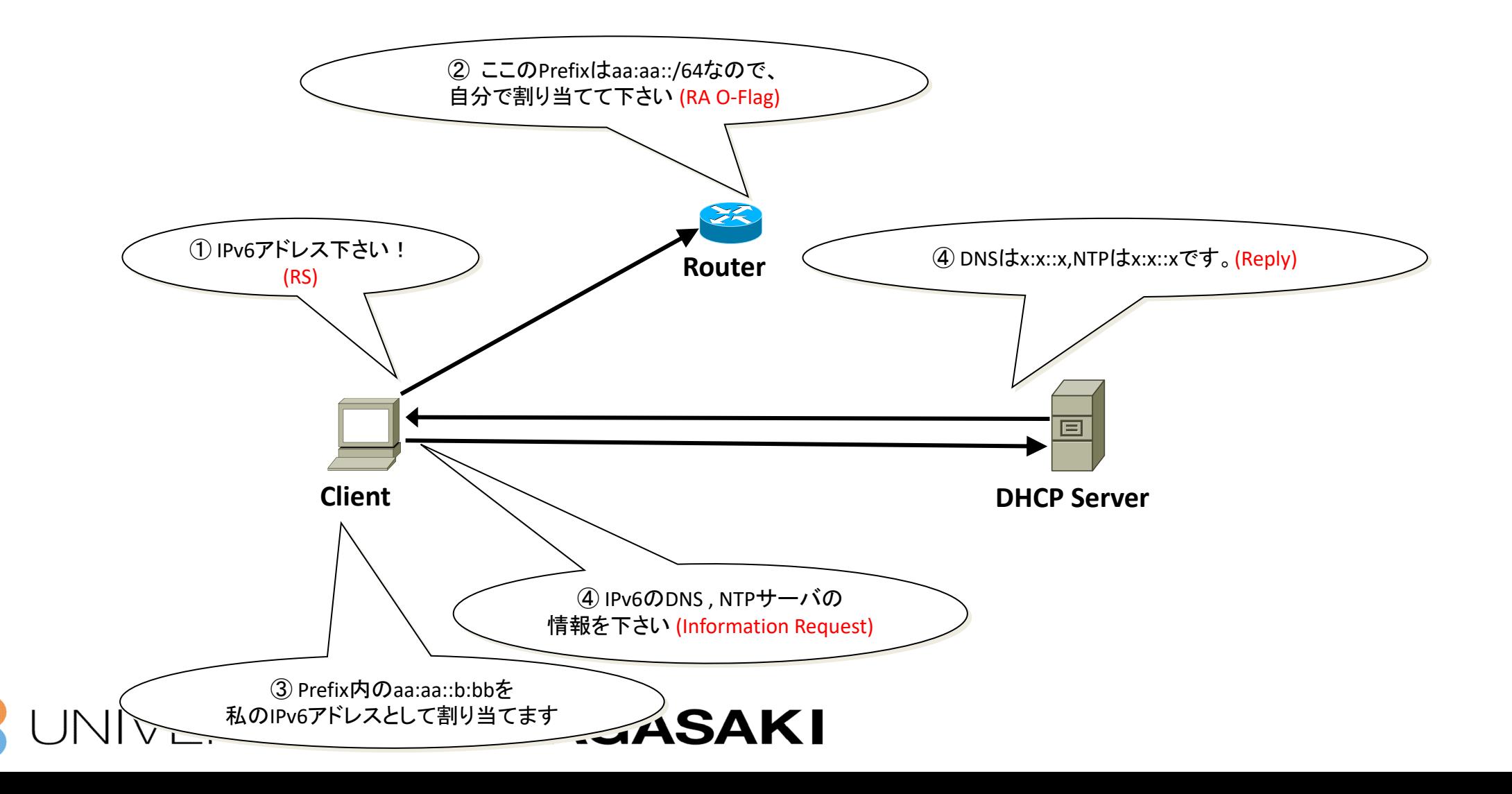

### **Stateless DHCPv6**の特徴

- DHCP Server はHost情報を管理しない (IPアドレス情報/リース管理等)
- Host は、RA の O-Flag 受信により、DHCPv6 Client が動作
- RAだけではDNS/NTPなどの必要なサーバ情報の通知に不足 があるケースあり
	- 利用端末の仕様によって、DHCPサーバによって追加でNTPやDNS などの通知が必要な場合がある。

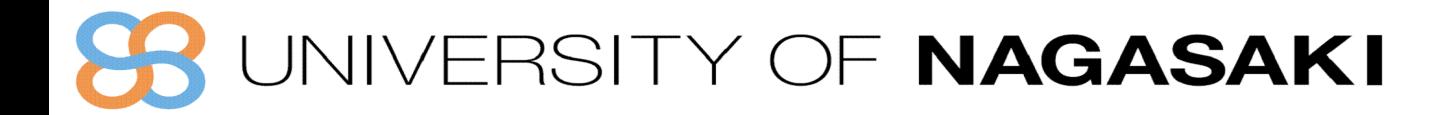

#### **DHCPv6-PD**

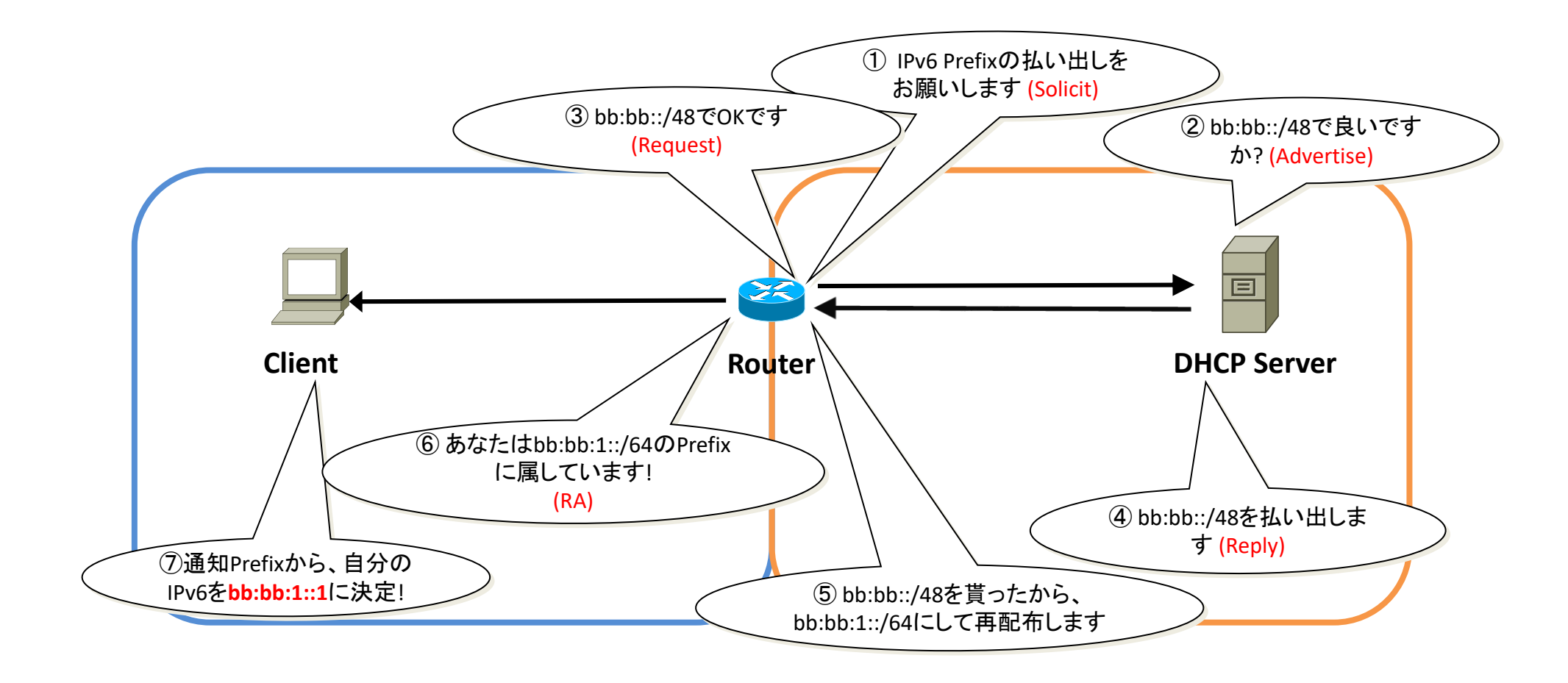

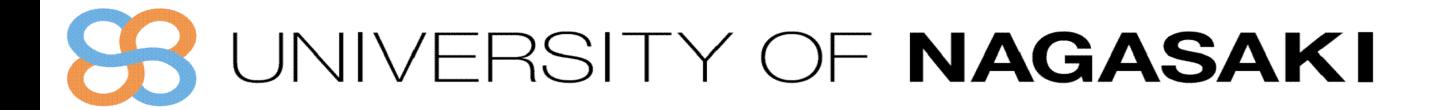

### **DHCPv6-PD**の特徴

- ノードアドレスではなく、Prefix を付与
- Prefixの要求にはIA\_PDオプションを使用
- Prefix を取得したRouter(DHCPv6-PD Client) は、 RA や DHCP を使用して再配布

例. /48を取得、先頭の/64をRAで通知

• 主にISPとユーザネットワークの間で利用されている

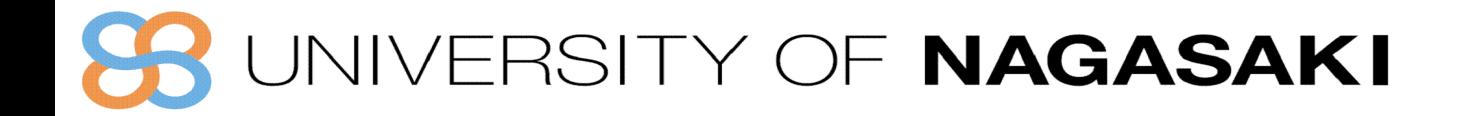

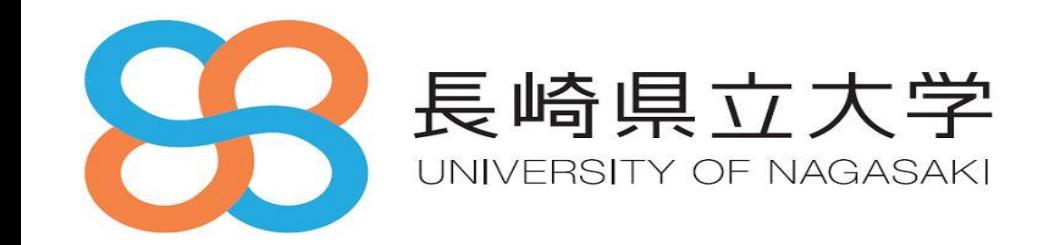

## セッション**2 v6**導入のための設計・構築・運用

- **・ 移行技術**
- **・ アドレッシングとDNS**
- **・ 運用監視**
- **・ ルーティングと冗長**
- **・ パケットフィルタリング**

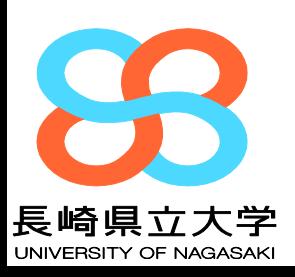

# *IPv6対応へのシナリオ*

- ⚫ **IPv4からIPv4/v6対応ネットワークへの**移行時の検討**が重要**
- ➢ **対応モデルとして考えられるのは以下の3つ**
	- IPv4/IPv6 Dual Stack Model
	- ◼ IPv4 Network と別に IPv6 Networkを構築する Parallel Stack Model
	- 一部をDual Stackに、一部をIPv4/IPv6それぞれに独立させる Hybrid Model

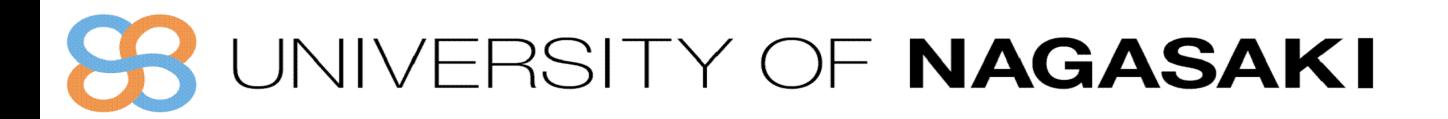

# *Dual Stack Network*

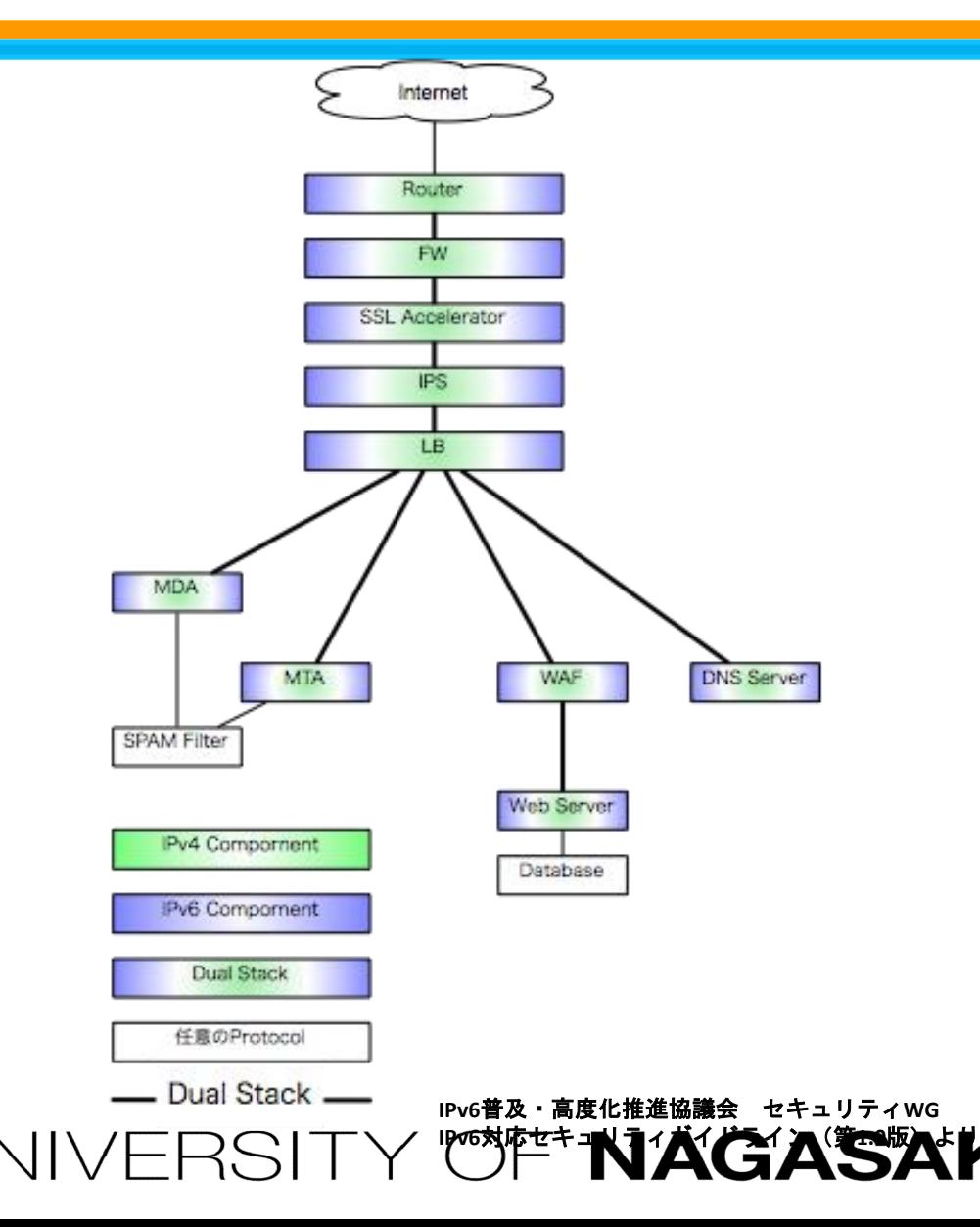

- ⚫ **Merit**
	- ◆ 構造が単純、機器が少ない
	- ◆ IPv4で構築した構造をそのままにIPv6に 対応できる
- ⚫ **Demerit**
	- ◆ v4 Networkの構造に縛られる
	- ◆ 機器毎の管理が複雑になる
	- ◆ 障害が全域に影響する
	- ◆ v4通信とv6通信のlogが混ざるため、分析 が面倒になる

# *Parallel Stack Network*

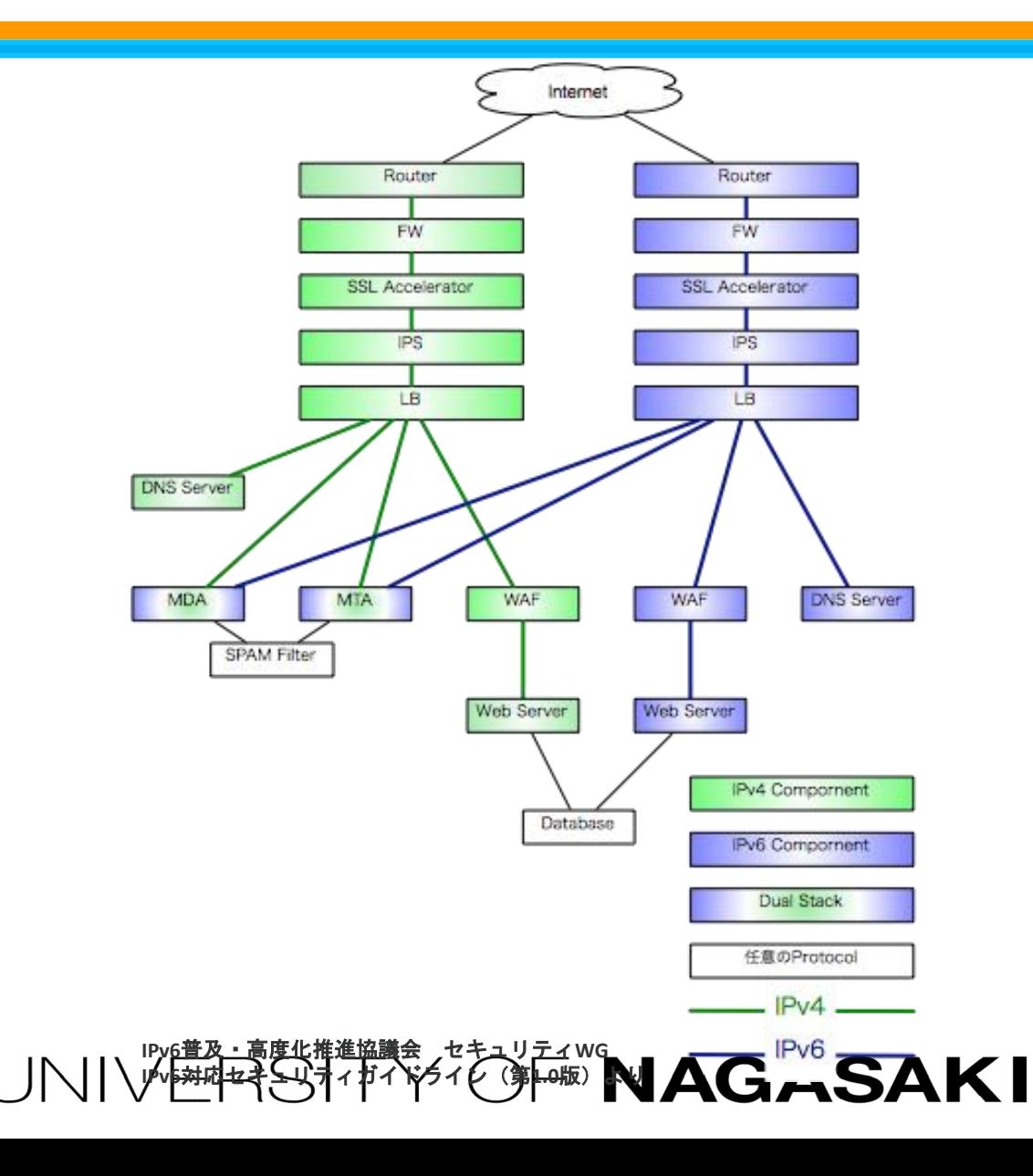

- ⚫ **Merit**
	- ◆ 構造は簡単
	- ◆ ネットワークの再設計が可能
		- Protocol毎に管理すればよい
	- ◆ 片系の障害が逆系に波及しない
	- ◆ IPv4の障害とIPv6の障害を切り分けやす い
- ⚫ **Demerit**
	- ◆ 機器が多く、故障率が上がる
	- ◆ 管理が大変になる

# *Hybrid Network*

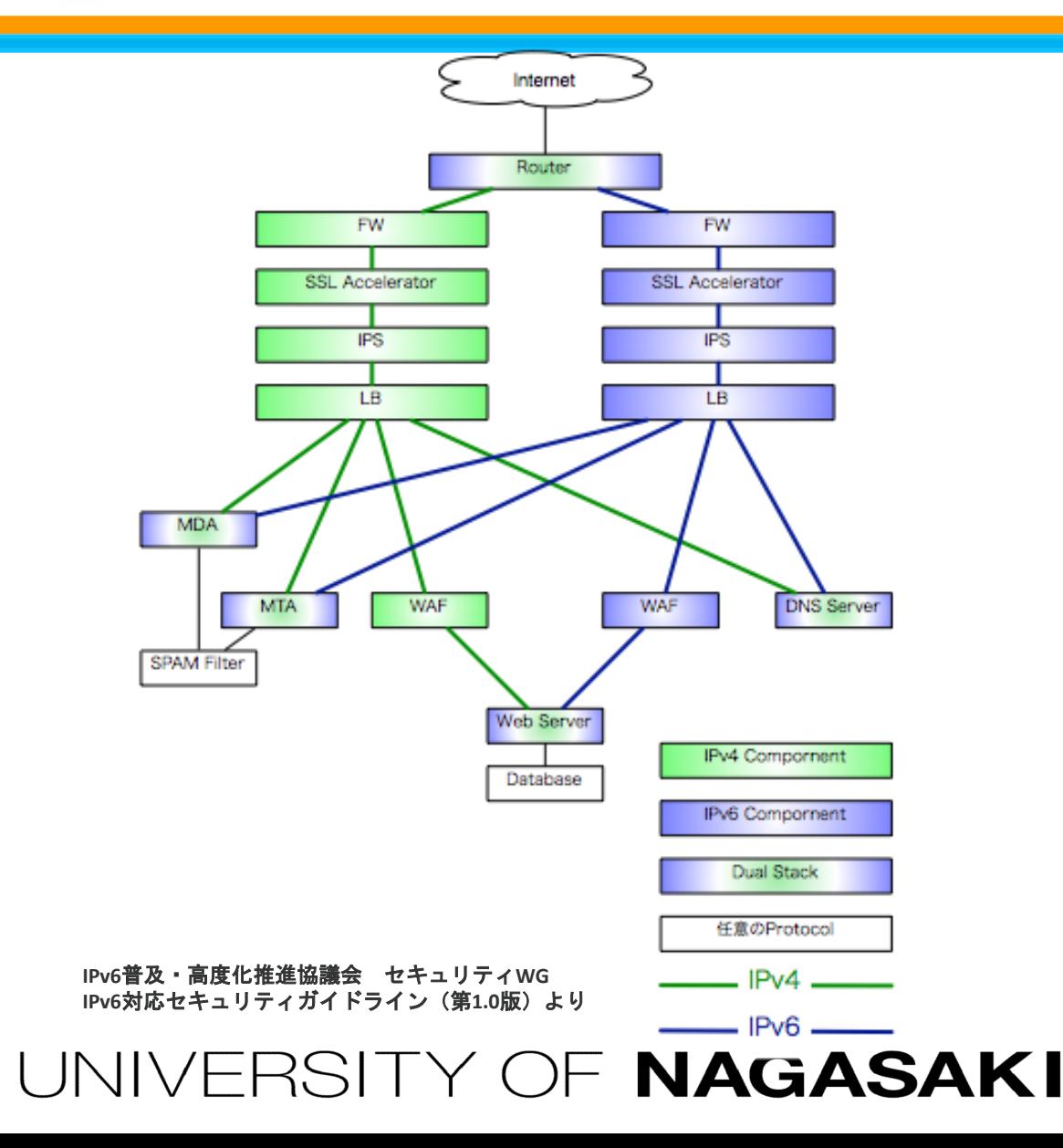

- ⚫ **Dual Stack ModelとParallel Stack Model のちょうど中間**
- ⚫ **Merit**
	- ◆ ある程度の実績はある
	- ◆ 障害の分離がしやすくなる
- ⚫ **Demerit**
	- ◆ 機器が多くなり、故障率があがる
	- ◆ 管理が面倒

# **IPv4/v6共存まとめ**

- ⚫ **構成の検討**
	- ◆全てデュアルスタックできるか確認していく、もしくはv6 対応させるサービス、システムに新しくv6用のシステムを 別建することから検討を始めていくと考えやすいかもしれ ない
	- ◆既存機器がIPv6に対応していない場合、ハイブリッドのよ うにv6ネットワーク用機器を追加する形で対応可能
- ⚫ **注意点**
	- ◆ネットワーク側でIPv4 NAT/NAPTを維持し続ける必要があ る
	- ◆IPv4/IPv6両方の不具合を確認する管理コストが増加

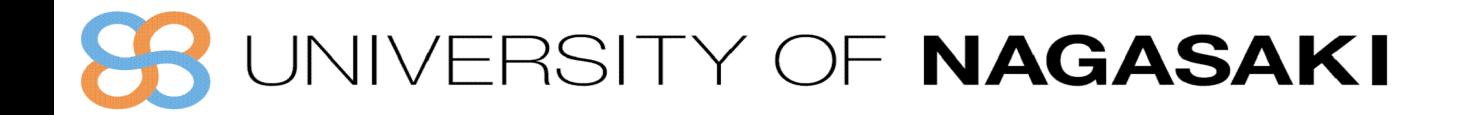

#### **NAT64/DNS64**

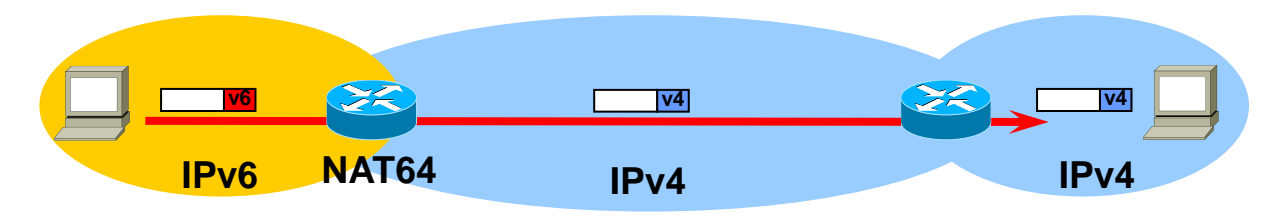

- **NAT64 と DNS64 を組み合わせて利用**
- **NAT64で、宛先が設定されたIPv4-IPv6 変換アドレスとなっているIPv6 パケットの IPv6 ヘッダを、 IPv4 ヘッダへ変換。応答パケットもNAT64でIPv4からIPv6ヘッダ へ変換する。**
- **端末が利用するIP アドレス の変換には DNS64 を利用**
	- 端末は、アドレス解決時にDNS64 によって提供される IPv4 アドレスが合成されたIPv6アドレ スを利用。
	- IPv4-IPv6 変換アドレスのWell-Known Prefixは64:ff9b::/96 [RFC6052] Well-known Prefix以外も 利用可能。

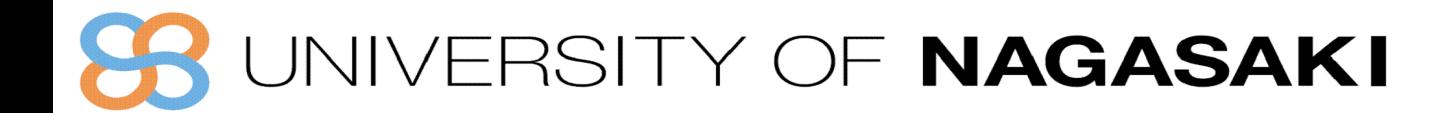

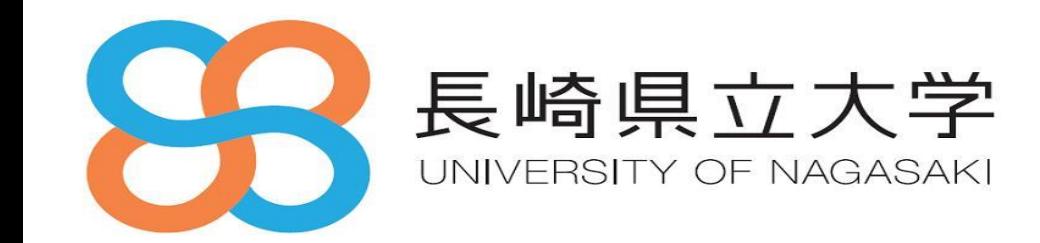

# アドレッシングと**DNS**

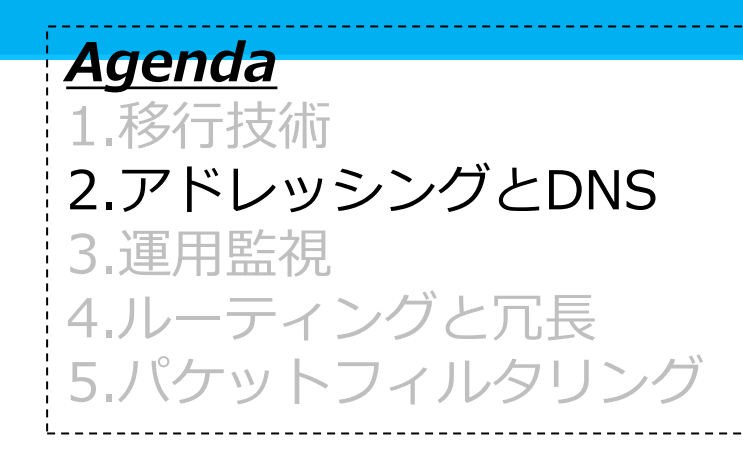

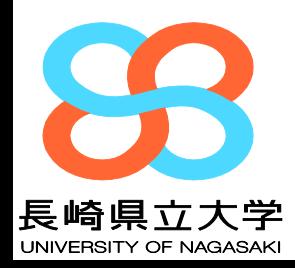

#### **IPv6アドレス設計**

- ⚫ **一般的なセグメントに対しては/64を割り当て**
	- ◆ Point-to-Pointリンクも/64でOK
		- ◼ 一部実装によっては空きアドレス宛のパケットがピンポンする場合があるので、その際には フィルターが必要
	- ◆ Point-to-Point リンクで/64より長い Prefix を利用する提案もある [RFC6164]
- ⚫ **Loopbackアドレスには/128を割り当て**
- ⚫ **ISPでは、一般的な加入者に対して/64~/48を割り当て**

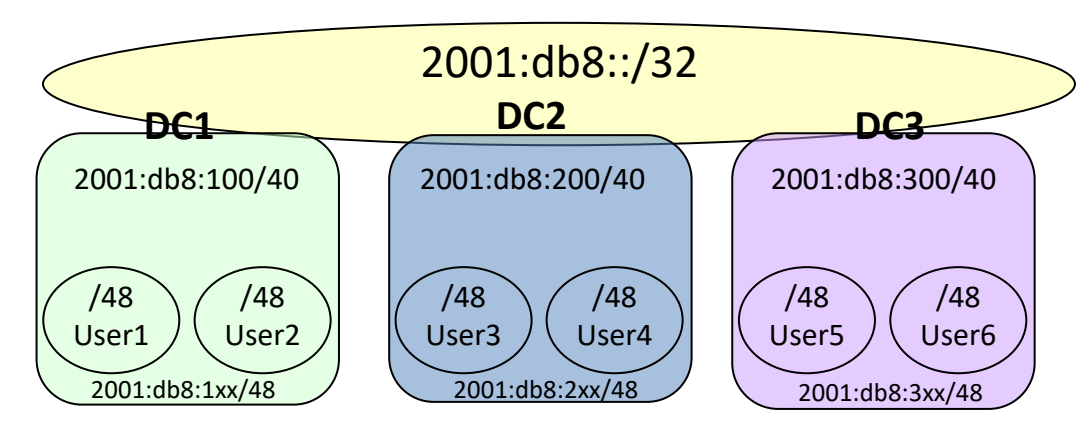

RSITY OF NAGASAKI

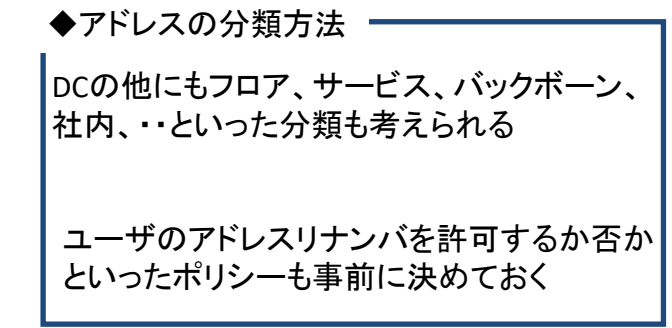

**IPv6**アドレッシング例
## **IPv6アドレス設計の基本的な考え方**

- ⚫ **基本的にはIPv4と同様**
	- ◆経路集約可能であること
		- ■HWリソース(ルーティングテーブルを保持するメモリ、 検索にかかるCPU処理)を最小限に
	- ◆体系化されていること
		- ■設備/端末用、ルータ間/拠点間用、組織毎等の種類によ り分別することで、アドレス表やACL管理負荷軽減
	- ◆拡張性があること
		- ■スペースに余裕を持たせ、将来の拡張に備える

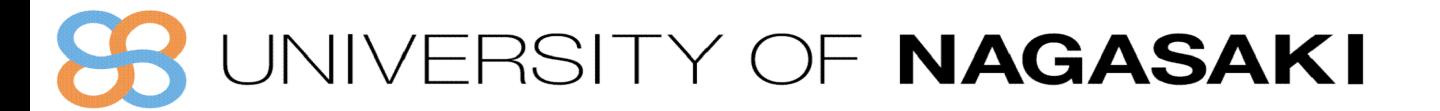

## **IPv6アドレス設計の基本的な考え方**

### ⚫ **IPv6ではこんなことも**

◆アプリやサービス毎に複数のアドレスを付与 ■IPv6では、端末に複数のアドレスが付与可能 ■アプリケーション単位でのアクセス制御、QoS制御 も *IP電話はこのブロック、など*

◆視覚判別しやすく ■既存の情報(部署コードや、IPv4アドレス等)と視覚<br>的に近づける方法も

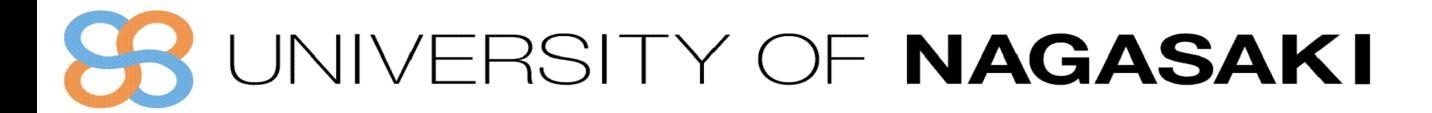

## **IPv6アドレスの視覚判別**

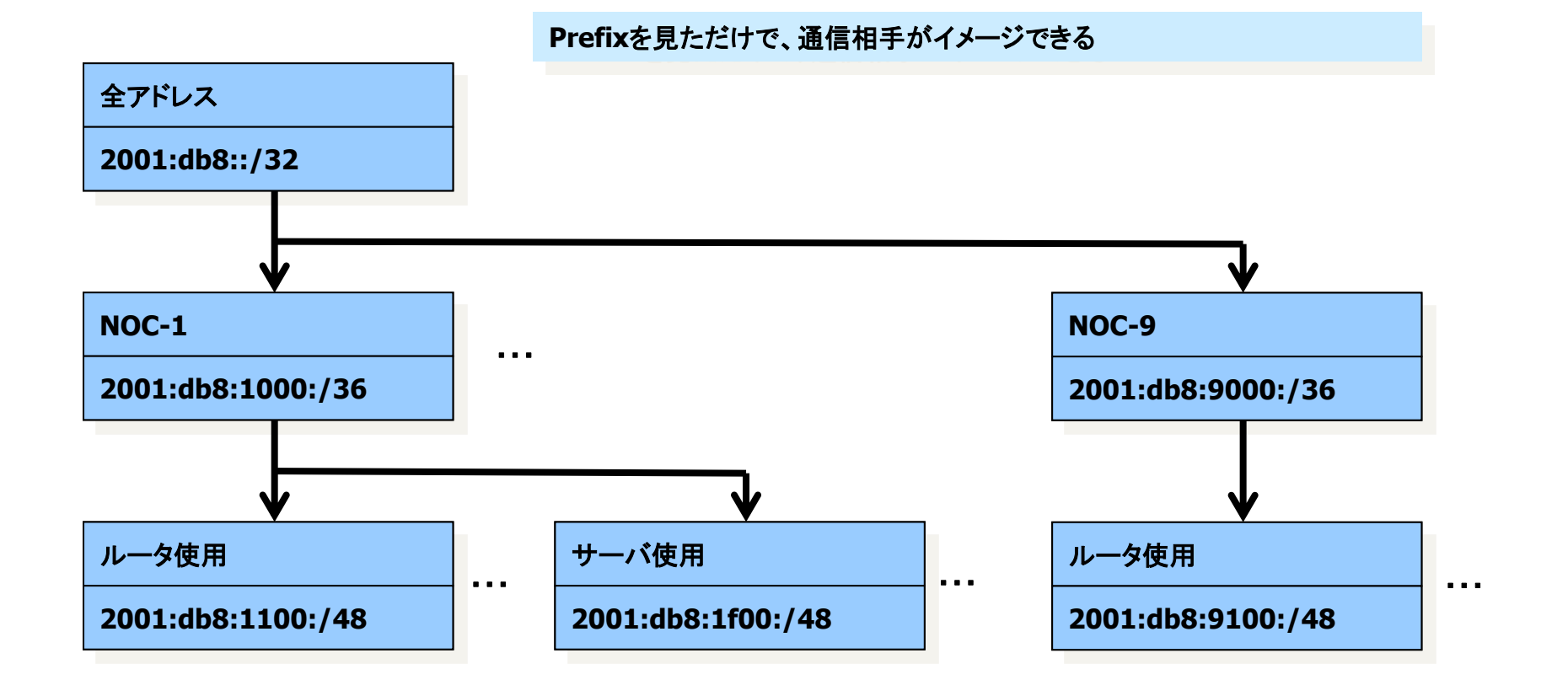

JNIVERSITY OF NAGASAKI

## **IPv6アドレスの視覚判別**

⚫ **アドレスブロックの分割は4bit毎がわかりやすい** ◆ 2 0 0 1 : 0 d b 8 : 0 1 0 0 : 0 0 0 0::/40  $\bullet$  2 0 0 1 : 0 d b 8 : 0 1  $\frac{1}{1}$  0 : 0 0 0 0::/44

#### ⚫ **サブネットプレフィックス設定の工夫**

◆ グローバルとリンクローカルのアドレスを見易い形で同期させる2001:db8:0:100::1  $\Rightarrow$  fe80::100:1

- ◆ OSPFエリアと合わせる
	- Area  $0 \Rightarrow 2001: db8:0::/40$ , Area  $3 \Rightarrow 2001: db8:300::/40$
- ◆ BGPのcommunityに合わせる
	- community  $10 \Rightarrow 2001: db8:1000::/40$

## VIVERSITY OF NAGASAKI

## **各機器へのアドレス付与**

#### ⚫ **わかりやすいアドレスを静的に設定** ◆サーバのアドレス設定例 ■<prefix>::<サービスのポート番号> ■ 2001:db8::53 ( $DNS$ サーバ) ■ 2001:db8::25 (SMTPサーバ) ■ 2001:db8::80 (WWWサーバ) ◆ルータのアドレス設定例 ■<prefix>::<上流に近い順番> ■ 2001:db8::1 (上位ルータのIF) ■ 2001:db8::5 (そのセグメントの5番目のルータのIF) ■ 2001:db8::0000:0000:0000:0001/64 (ISP側) ■ 2001:db8::0000:0000:0000:0002/64 (お客様側)

## JIVERSITY OF NAGASAKI

**複数アドレスの付与**

- ⚫ **IPv6では、端末のIFに複数のアドレスを付与できるため、複数のサービス を提供する機器には複数のアドレスをつけることも可能**
	- ◆ 異なるFQDNで同じIPアドレスを参照したり、エイリアスを利用したりするのと結果は 同等

**% ifconfig -a fxp0: flags=8843<UP,BROADCAST,RUNNING,SIMPLEX,MULTICAST> mtu 1280 inet6 fe80::206:5bff:fe3b:XXXX%fxp0 prefixlen 64 scopeid 0x1 inet6 2001:db8:4fd::25 prefixlen 64 inet6 2001:db8:4fd::110 prefixlen 64 ether 00:06:5b:3b:XX:XX media: Ethernet autoselect (100baseTX <full-duplex>) status: active**

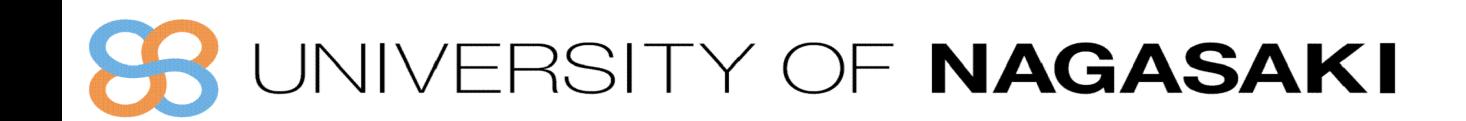

## **各リンクへのアドレス設計**

- **IPv4ではセグメント毎にマスク長を変更**
	- ルータ間などP2Pリンクでは/30
	- 収容NWでは端末台数に応じて/26~/28など **⇓**
- **IPv6ではセグメントは/64で統一**
	- P2Pの場合でもアドレスは/64でOK
	- /127を利用することも可能
		- –但し、Subnet-Router-anycastアドレスの無効化等、幾 つかの制約がある。[RFC6164 Recommendation参照]

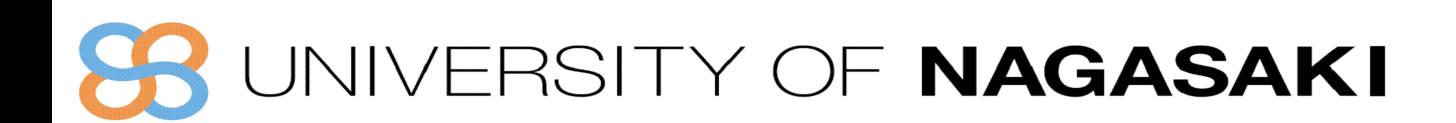

## **各リンクへのアドレス設計**

- ⚫ **一般的なユーザに対しては/64~/48をアサイン**
- ⚫ **ただ1つのサブネットが必要な場合も /64**
	- ◆ Point-to-Point リンクも /64 でOK
		- 一部実装によっては空きアドレス宛のパケットがピンポンする場合があるので、その際には フィルターが必要
		- 別ネットワークとの境界には、/64のアドレス切り出し、 設定上だけ/126にする場合もあり、それもOK
- ⚫ **1つのデバイスが接続する場合には/128**

◆ LoopBackアドレス等

- ⚫ **安易なインタフェースアドレスを付与しない(参考)**
	- ◆ 64ビットの膨大な空間を活かす
	- ◆ ウィルスやワームの伝播を抑制する

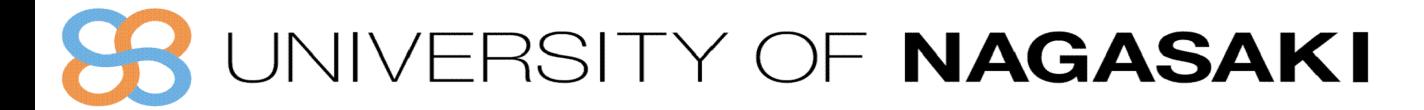

**各機器へのアドレス付与**

### ⚫ **クライアント端末** ◆RA(Router Advertisement)で動的設定が可能

### ⚫ **ルータ機器やサーバ機器** ◆RAから自動生成してしまうと管理しづらい

- ◼ 長く複雑
- ■NICや装置を交換するとアドレスが変わる
- ◆わかりやすいアドレスを静的に設定 ◼::1  $\blacksquare$ ::53  $\blacksquare$ ::443

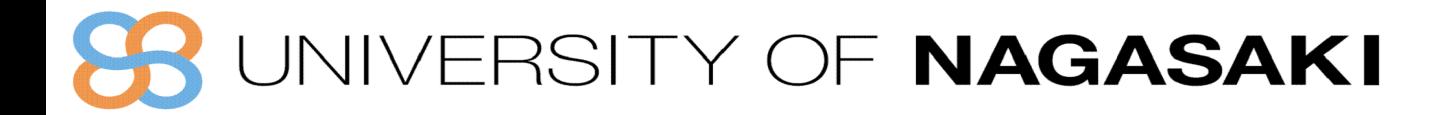

**楽しいIPv6 アドレス**

```
set type=AAAA
  www.facebook.com<br>'ーパー: dns-nagasaki.sun.ac.jp|
\text{\AA}ddress: 10.30.5.117
 観のない回答:
名前: ^ star-mini.c10r.facebook.com<br>Address: 2a03;2880:f10f:8<mark>:</mark>:face:b00c:0<mark>:25de</mark>
   iases: www.facebook.com
      \ldots \ldots \pm \pm \pm \ldots \pm \ldots
```
### NIVERSITY OF NAGASAKI

#### **Network information**

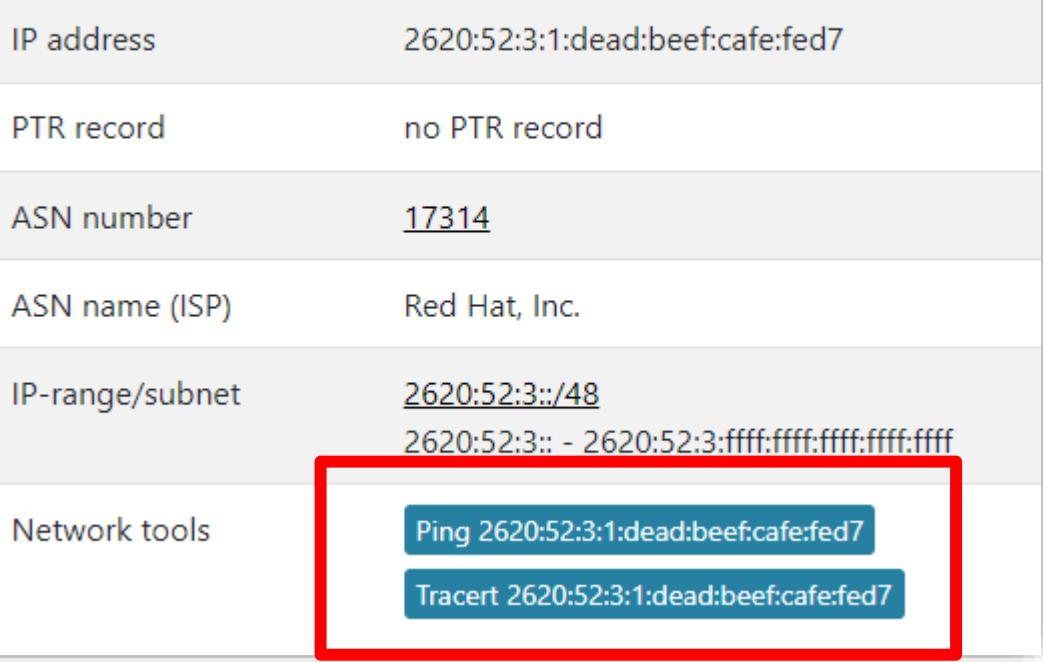

**ノードに対するアドレス割当方式**

- ⚫ **ルータ** ◆リンクローカルアドレスは手動で設定する ■ 経路選択的にnexthopになることがあるため
- ⚫ **サーバ** ◆スタティックで設定
- ⚫ **ユーザ端末** ◆ユーザノードの管理をスタティックで行なう場合もある ◆自動割当(RA, DHCP)

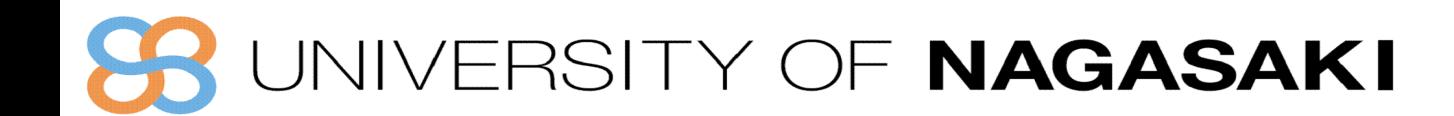

## **DNS(IPv6)**

- ⚫ **IPv6アドレスのレコードタイプはAAAA(quad A) [RFC3596]** 
	- ◆ 逆引きのドメインは ip6.arpa.
		- 圧縮表記なし・・
	- ◆ NS、PTRは変更なし
- ⚫ **一つのFQDNにIPv4とIPv6の両方のアドレスが設定されている場合がある**
	- ◆ リゾルバは双方のアドレスをアプリケーションに渡すか、どちらかを選択することも可 能
- ⚫ **DNSのデュアルスタック化とは**
	- ◆ DNSサーバがAAAAをサポートしている
	- ◆ トランスポート層にIPv6を用いることができる

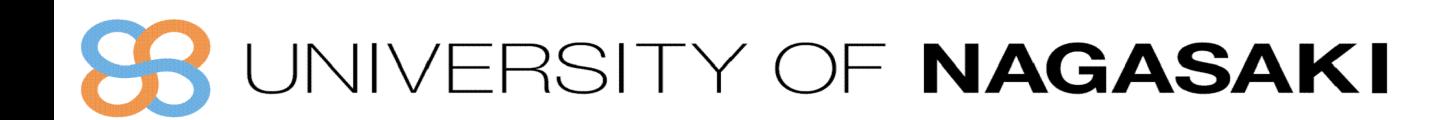

## **DNSクエリに関する端末の挙動(2022年時点)**

- ⚫ **クエリ順序はOSやアプリケーションで異なる**
	- ◆ AAAAクエリを先に実施するOS
		- Windows11,Windows10、Windows XP、Linux
	- ◆ Aクエリを先に実施するOS
		- Windows Vista、Windows 7、FreeBSD、Mac OS X

#### ⚫ **トランスポートプロトコルの優先順位**

- ◆ IPv6を優先的に利用するOS
	- Windows11, Windows10, Windows Vista、Windows 7
- ◆ IPv4しか利用できないOS
	- Windows XP
- ◆設定ファイルに依存するOS (/etc/resolv.confの順序)
	- FreeBSD、Linux

### VERSITY OF NAGASAKI

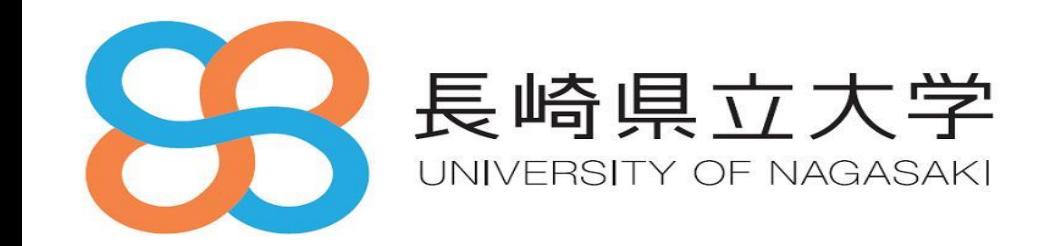

参考:フィルタリング

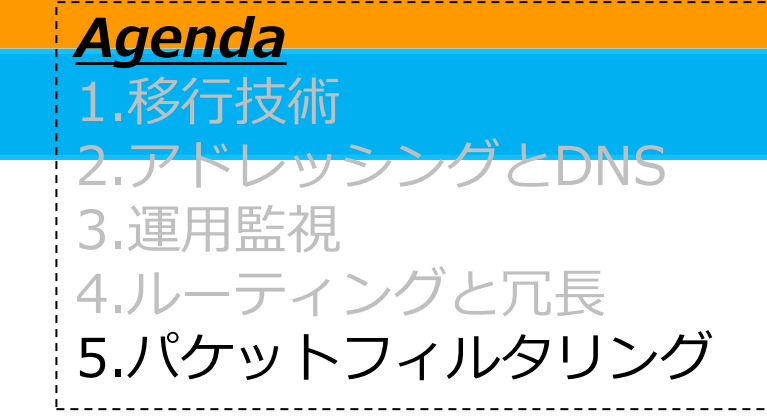

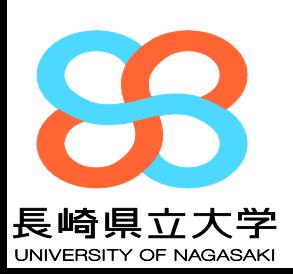

## **IPv6のセキュリティ**

#### IPv6**にするとセキュリティが高まる? IPsecがあるからファイヤーウォールは要らない?**

- ⚫ **あらゆる端末がグローバルアドレスを持つIPv6ではファイヤーウォールは、より一層重 要性は高まる**
- ⚫ **一方で、ローカルアドレスをどうしても持たせたいという声のため、 IPv6 ULA(Unique Local Address)というものが用意されている(fc00::/7) [RFC4864]**
	- ◆ IPv4 NAPT(IPマスカレード)と同等のセキュリティを確保可能
- ⚫ **ULAをグローバルアドレス等に変換するため、IPv4のNATに相当する、 NPTv6の標準化が進んでいる [RFC6296 Experimental]**

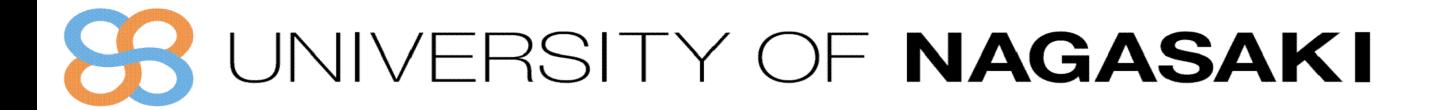

87

## **フィルタリングの基本的な考え方**

- ⚫ **end-to-endの通信を想定しているため端末側でしっかり守る必 要がある**
- ⚫ **フィルタリングの役割**
	- ◆外部からの不正なパケットの侵入を防ぐ
	- ◆基本はパケットのヘッダに記載されているアドレス・ポート番号情報で 振り分けているに過ぎない
	- ◆パケットを通過/破棄するかを、何らかの基準で判断する

#### ⚫ **実装方法**

- ◆ファイヤーウォール装置(SPI対応)
- ◆ルータ機器でのパケットフィルタリング
- ◆端末でのパーソナルファイヤーウォール

### JIVERSITY OF NAGASAKI

**フィルタリングポリシーの例**

- ⚫ **サービス毎にIPv4とIPv6でポリシーを整合させる**
	- ◆ 内部→外部

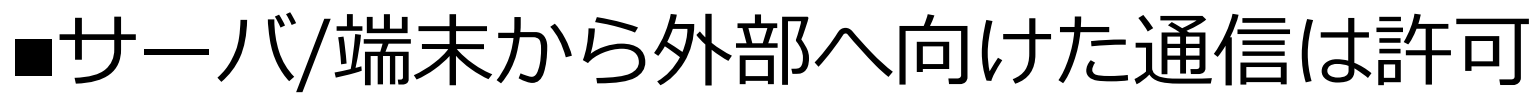

◆ 外部→内部

## ■確立済みTCPコネクションは通過 ■サービス用通信は通過(DNS/WEB/MAIL/NTP など)

⚫ **ICMPv6 type 1,2,3を通過**

**Type 1: Destination Unreachable Type 2: Packet Too big Type 3: Time Exceeded**

- **同一リンク内** 
	- ◆ NDPなどの通信に不可欠なリンクローカルアドレス同士の通信を許可する
	- ◆ 不正RAをフィルタする

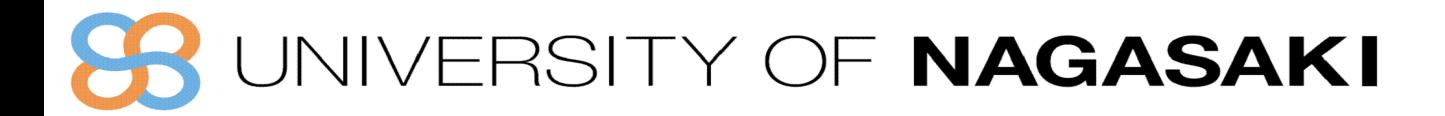

## **不正RAのフィルタ**

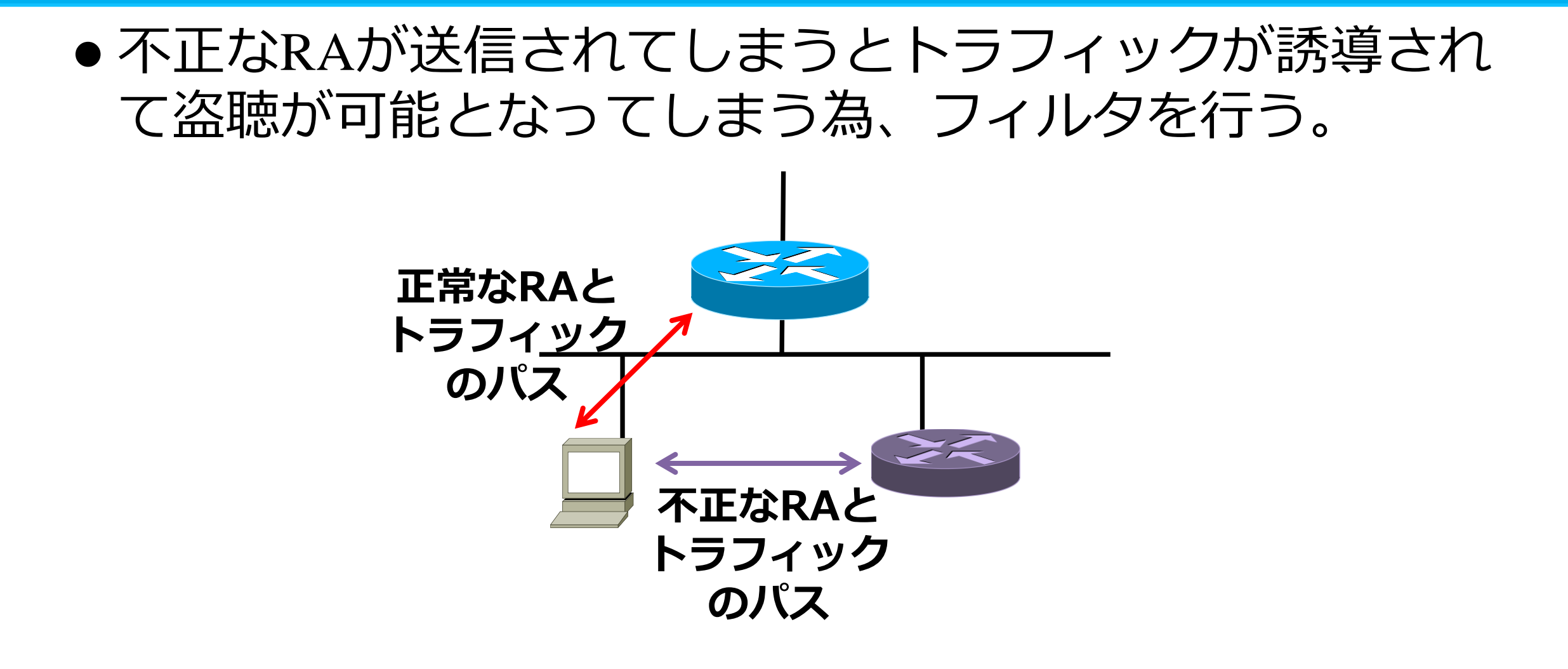

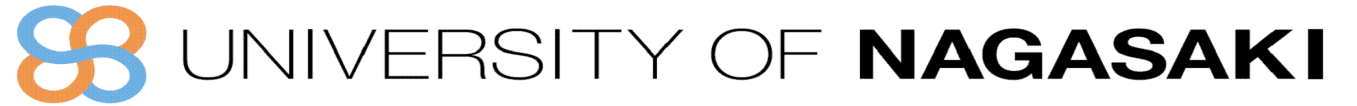

## **ICMPとICMPv6**

- ⚫ **IPv4では**
	- ◆セキュリティ上の理由からICMPを通らないようにしている場合もある
- ⚫ **IPv6では**
	- ◆ ICMPv6は通信上重要な役割を果たすため、特定のICMPv6パケットを通過させることが 重要
		- 終点到達不能 (Destination Unreachable) (Type = 1)
		- パケット過大(Packet Too Big) (Type = 2)
		- 有効期間超過 (Time Exceeded) (Type = 3)
- ⚫ **Recommendations for Filtering ICMPv6 Messages in Firewalls [RFC4890]**

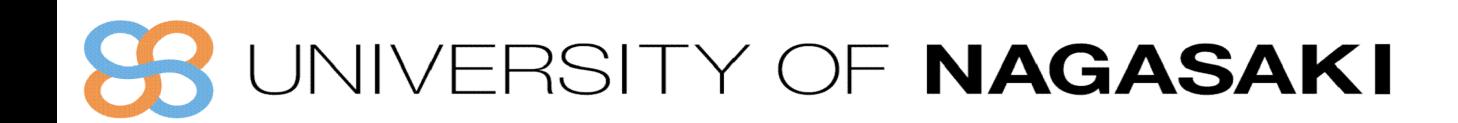

#### **ICMP6を「対外通信・内部通信」と 「必須・オプション」に分けて考える**

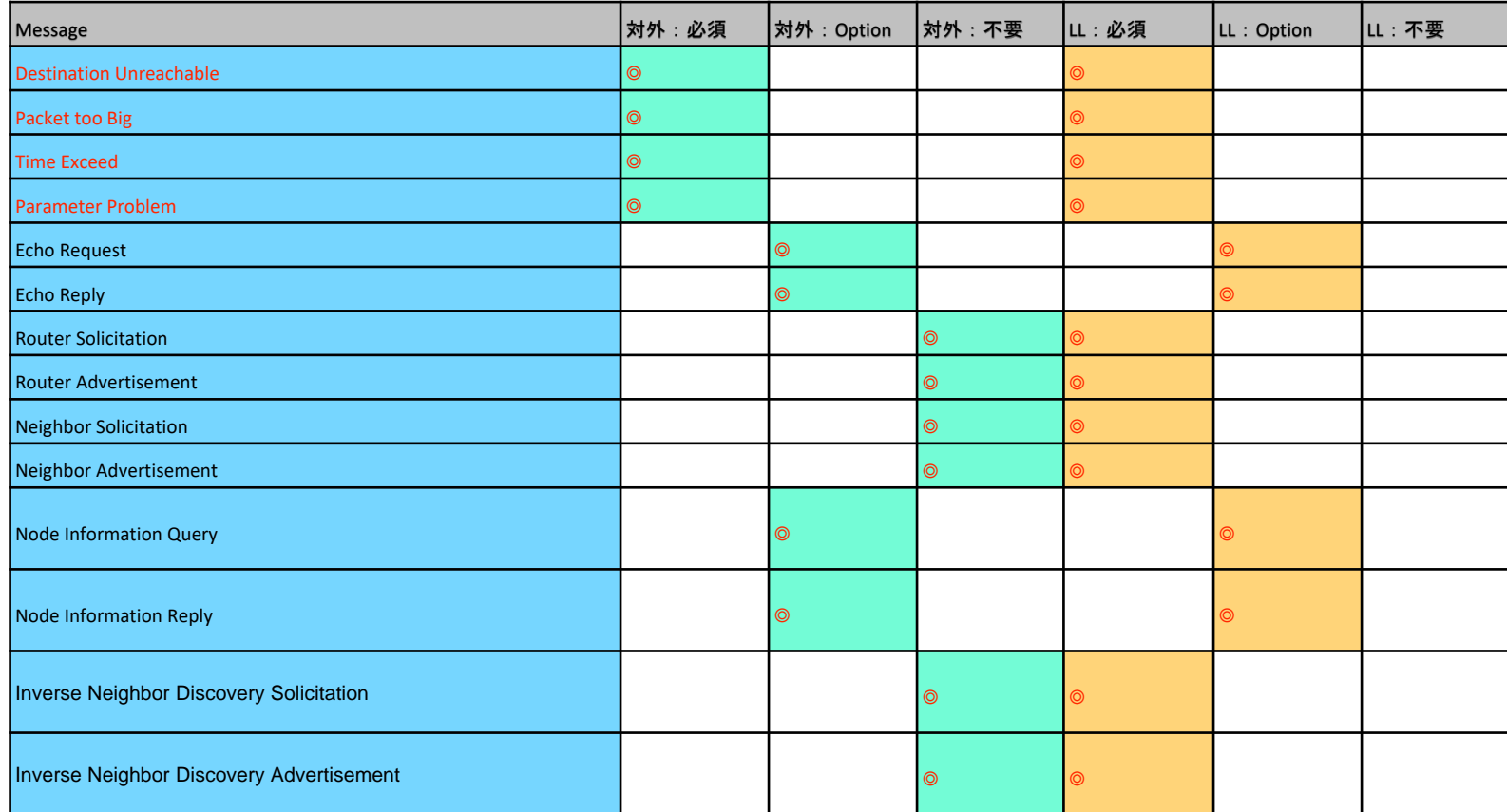

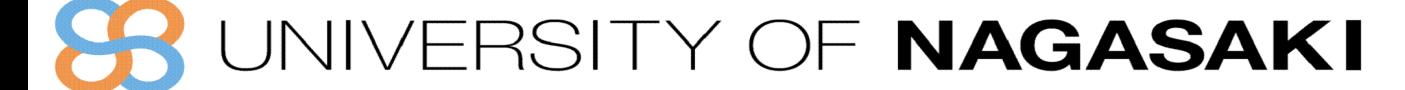

# *ip6tablesの例*

- ⚫ **Serverであることが想定されるので、LinkLocalの表を元に作成**
	- ◆ Mobile IPv6のHome Agentではない事を想定

**# Approve certain ICMPv6 types and all outgoing ICMPv6 -A INPUT -p icmpv6 -j ICMPv6 -A ICMPv6 -p icmpv6 --icmpv6-type destination-unreachable -j ACCEPT -A ICMPv6 -p icmpv6 --icmpv6-type packet-too-big -j ACCEPT -A ICMPv6 -p icmpv6 --icmpv6-type time-exceeded -j ACCEPT -A ICMPv6 -p icmpv6 --icmpv6-type parameter-problem -j ACCEPT -A ICMPv6 -p icmpv6 --icmpv6-type echo-request -j ACCEPT -A ICMPv6 -p icmpv6 --icmpv6-type echo-reply -j ACCEPT -A ICMPv6 -p icmpv6 --icmpv6-type 130 -s fe80::/10 -j ACCEPT -A ICMPv6 -p icmpv6 --icmpv6-type 131 -s fe80::/10 -j ACCEPT -A ICMPv6 -p icmpv6 --icmpv6-type 132 -s fe80::/10 -j ACCEPT -A ICMPv6 -p icmpv6 --icmpv6-type router-solicitation -j ACCEPT -A ICMPv6 -p icmpv6 --icmpv6-type router-advertisement -j ACCEPT -A ICMPv6 -p icmpv6 --icmpv6-type neighbour-solicitation -j ACCEPT -A ICMPv6 -p icmpv6 --icmpv6-type neighbour-advertisement -j ACCEPT -A ICMPv6 -p icmpv6 --icmpv6-type redirect -j ACCEPT -A ICMPv6 -p icmpv6 --icmpv6-type 139 -j ACCEPT -A ICMPv6 -p icmpv6 --icmpv6-type 140 -j ACCEPT -A ICMPv6 -p icmpv6 --icmpv6-type 141 -j ACCEPT -A ICMPv6 -p icmpv6 --icmpv6-type 142 -j ACCEPT -A ICMPv6 -p icmpv6 --icmpv6-type 143 -s fe80::/10 -j ACCEPT -A ICMPv6 -p icmpv6 --icmpv6-type 151 -s fe80::/10 -j ACCEPT -A ICMPv6 -p icmpv6 --icmpv6-type 152 -s fe80::/10 -j ACCEPT -A ICMPv6 -p icmpv6 --icmpv6-type 153 -s fe80::/10 -j ACCEPT -A ICMPv6 -j RETURN -A OUTPUT -p icmpv6 -j ACCEPT**OF NAGASAKI

## *Router Access-listの例*

#### ⚫ **いわゆるNetwork FWであることが想定されるので「対外」を利用**

**! flow detection out mode layer3-3-out # IPv6 & ICMP** の **ACL** を設定するには **H/W** リソースの設定が必要 **(egress**用**) flow detection mode layer3-5 # IPv6 & ICMP** の **ACL** を設定するには **H/W** リソースの設定が必要 **(ingress**用**) ! ipv6 access-list FILTERv6 10 permit ipv6 any fe80::/10 20 deny ipv6 ::/8 any 30 deny ipv6 fec::/10 any 40 deny ipv6 fc00::/7 any 50 deny ipv6 2001:db8::/32 any 60 deny ipv6 ff00::/8 any 101 permit icmp any any unreachable 102 permit icmp any any packet-too-big 103 permit icmp any any time-exceeded 104 permit icmp any any parameter-problem 105 permit icmp any any echo-request 106 permit icmp any any echo-reply 107 permit icmp any any router-solicitation 108 permit icmp any any router-advertisement 109 permit icmp any any nd-ns 110 permit icmp any any nd-na 111 permit icmp any any 137**

**112 permit icmp any any 139 113 permit icmp any any 140 114 permit icmp any any 141 115 permit icmp any any 142 130 permit icmp fe80::/10 any mld-query 131 permit icmp fe80::/10 any mld-report 132 permit icmp fe80::/10 any mld-reduction 143 permit icmp fe80::/10 any 143 151 permit icmp fe80::/10 any 151 152 permit icmp fe80::/10 any 152 153 permit icmp fe80::/10 any 153 1000 deny ipv6 any any ! interface range gigabitethernet 0/1-2 ipv6 traffic-filter FILTERv6 in ! #** 上記フィルターを **GbE Port 0/1**~**2** の **Ingress** に適用

#### **IVERSITY OF NAGASAKI**

# *フィルタリングポリシーの例*

- ⚫ **サービス毎にIPv4とIPv6でポリシーを整合させるべき**
	- ◆ 内部→外部
		- サーバ/端末から外部へ向けた通信は原則許可
	- ◆ 外部→内部
		- **確立済みTCPコネクションは通過**
		- サービス用通信は通過(DNS/WEB/MAIL/NTP など)
	- ◆ サービスネットワークの保護ならば Default を Deny にしておくべき

#### ⚫ **EDNS0やTCP53も通す**

- ◆ IPv6ではDNS回答パケットが大きくなりがちなため
- ⚫ **ICMPに関しては、IPv4 と IPv6 でポリシーが異なる**
- ⚫ **同一リンク(各サーバーに設定する)**
	- ◆ できる限り不要な通信は通さない

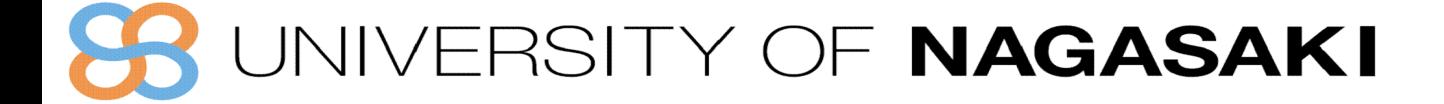

**95**

## IPv4 との違い

- ⚫ **ARPとND**
	- ◆ 同一Link(Broadcast Domain)に存在するNodeと通信するための情報
		- IPv4 Address ←→ MAC Address の対応表 : ARP (Address Resolution Protocol)
		- IPv6 Address ←→ MAC Address の対応表 : ND (Neighbor Discovery)
	- ◆ ARPはIPv4 Broadcast/個別プロトコルを利用して実装されている
	- ◆ NDはIPv6 Multicast/ICMPを利用して実装されている
	- ◆ Security的には、ARP Spoofingと同様ND Spoofingが可能
		- arpwatchと同様にNDMonを用いて監視するのが良い

#### ⚫ **LinkLocal Addressの扱い**

- ◆ IPv4では、Linklocal Addressはほとんど利用されない
	- WindowsやMacOS-Xで「DHCP等でアドレスが解決されない時に割り当てられることがある」
- ◆ IPv6では、必ずLinkLocal Addressが割り当てられる
	- ■LLAddrを利用して、ssh等で接続することも可能
	- Global Addressを持つ必要がないNetworkにはLL Addrを割り付けるだけで良い
	- Hop-by-Hopで接続することで、運用の工数を軽減することが可能
	- ICMP6 Neighbor DiscoveryのOptionにNeighbor whoisがあるので、これを利用すれば近隣のノード名を特定することが可能(しかし 、Linuxなどでは、この機能は使えなくなっている)

### ERSITY OF NAGASAKI

## **IPv4との違い その他**

⚫ **ジオロケーション**

◆IPv4とことなり、地域vsIPアドレスのデータベースの 整備が若干弱い

## ⚫ **フィルタリングデータベース等**

- ◆SPAMHause,他、データベースの精度に難点
- ◆そもともIPv6を対象としていない場合も
- ◆商用サービスは概ねOK

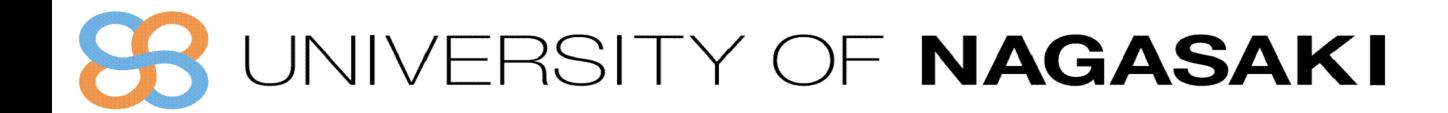

## まとめ

#### **セッション1 IPv6概要**

- IPv6の主な機能や特徴
	- IPv6アドレスの表記方法
	- IPv6アドレスタイプと通信形態(Unicast, Anycast, Multicast)
- ICMPとアドレス自動設定
	- Path MTU Discovery
	- NDP (近隣探索) プロトコル:NS/NAとRS/RA
	- RA/SLAACとDHCPv6

#### **セッション2 v6導入のための設計・構築・運用**

- 移行技術
- アドレッシングとDNS
- パケットフィルタリング

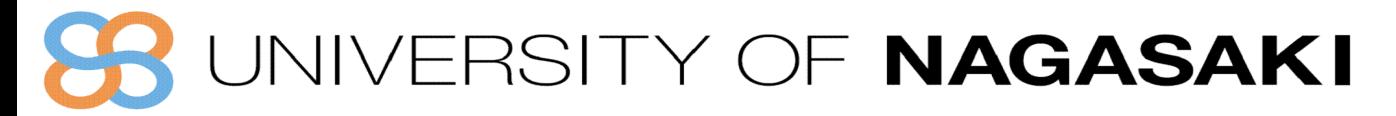

#### **IPv4**アドレス枯渇対応タスクフォース **IPv6**セミナー教材執筆者一覧

#### **(2016**年**8**月更新**)**

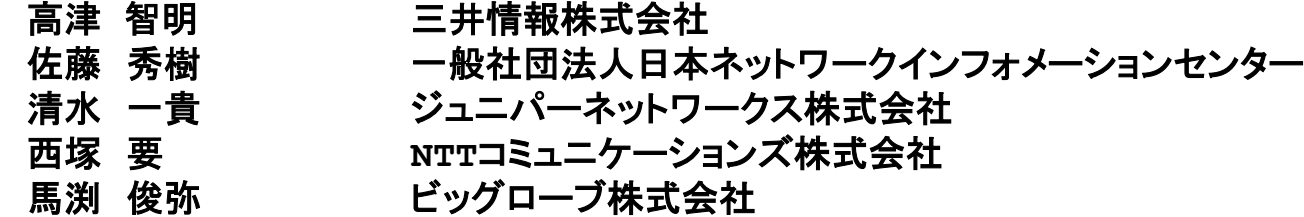

#### **(**前版までの履歴**)**

土本

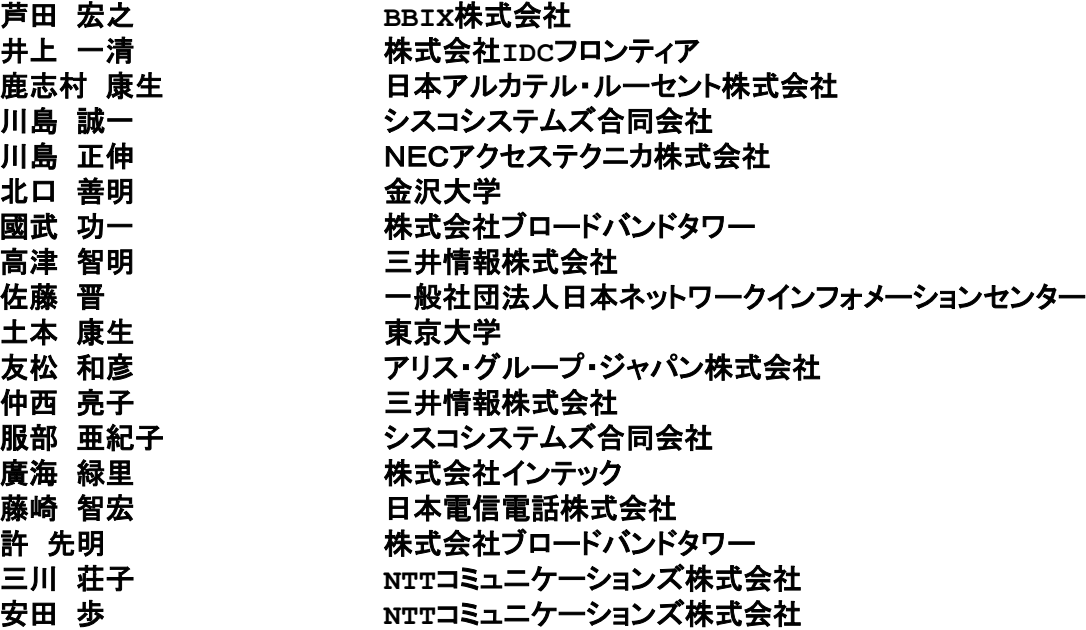

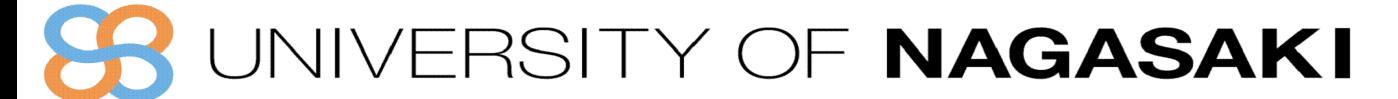